# KUNDENSPEZIFISCHE AUFMACHUNG

# PROTOKOLLKONVERTER UNIGATE® CL GATEWAY UNIGATE® CX

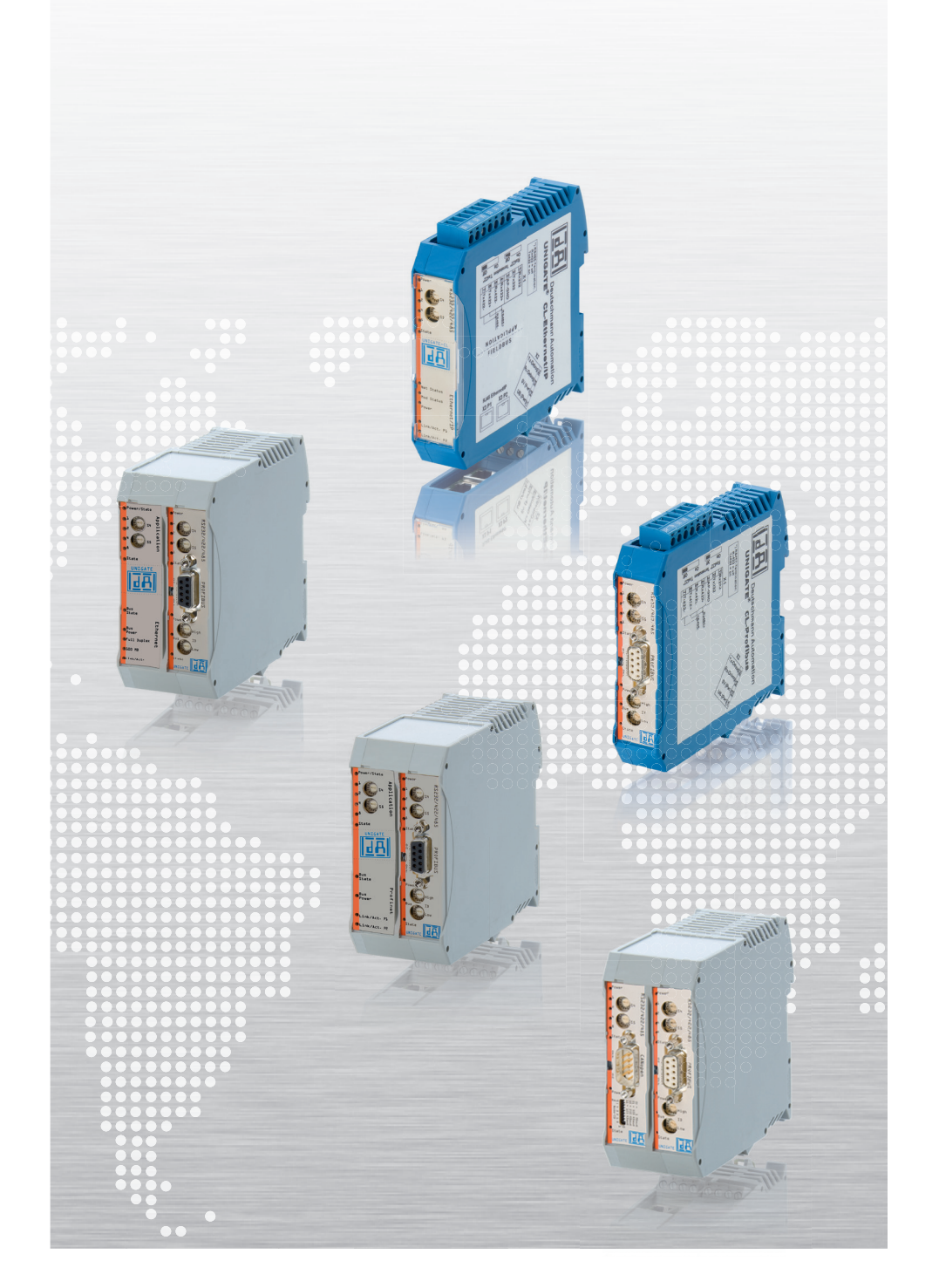

# BESCHREIBUNG DER MÖGLICHKEITEN

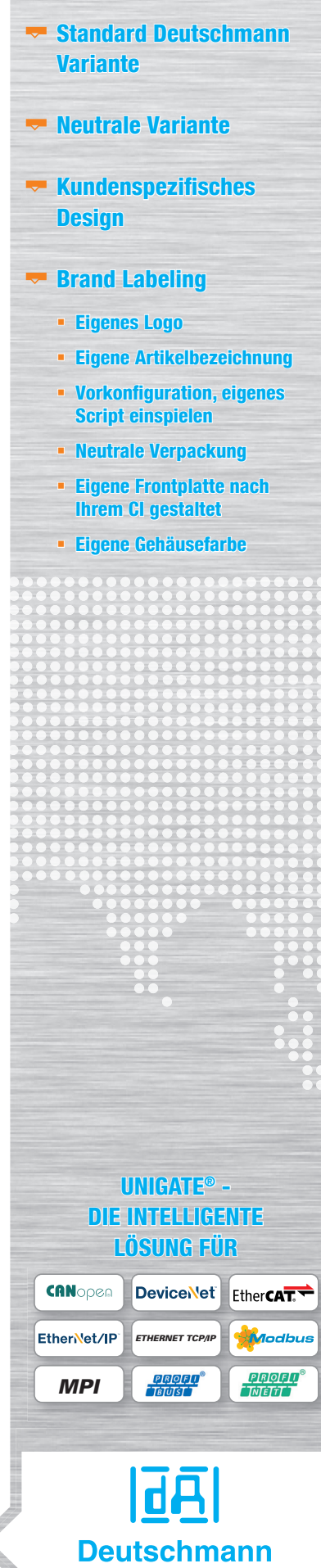

your ticket to all buses

#### UNIGATE® - Ihr universeller Übersetzer

#### 1. Vorwort

Die Protokollkonverter der Baureihe UNIGATE® CL sowie die CX Gateway Serie können in kundenspezifischen Varianten geliefert werden.

Sie haben verschiedene Gestaltungsmöglichkeiten:

- Deutschmann Variante
- Deutschmann Variante mit kundenspezifischem Script
- Neutrale Standardvariante
- Neutrale Variante vorkonfiguriert
- Neutrale Variante mit kundenspezifischem Script
- Kundenspezifische Gehäusefarbe mit Kundenlabel. vorkonfiguriert oder eigenes Script, neutrale Verpackung

Die einzelnen Möglichkeiten sind in diesem Dokument beschrieben und erklärt.

Gleichzeitig dient dieses Dokument zur Abstimmung zwischen Ihnen und Deutschmann Automation.

Haben Sie weitere Wünsche und Ideen, besprechen wir diese gerne mit Ihnen.

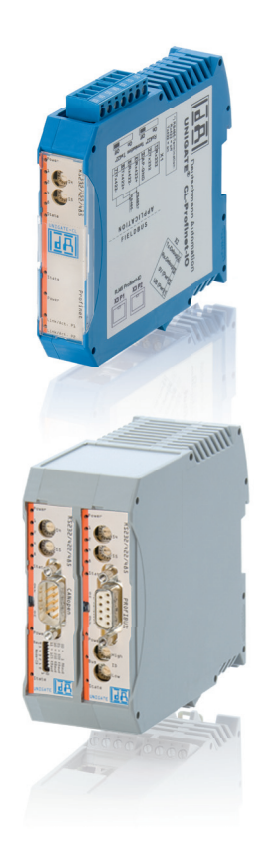

Füllen Sie die zutreffenden Punkte sorgfältig aus. Eingerahmte blaue Felder werden von Deutschmann ausgefüllt. Bei Rückfragen hilft Ihnen Ihr Ansprechpartner gerne weiter.

Bitte reichen Sie diese Dokumentation spätestens mit dem Erstauftrag ein.

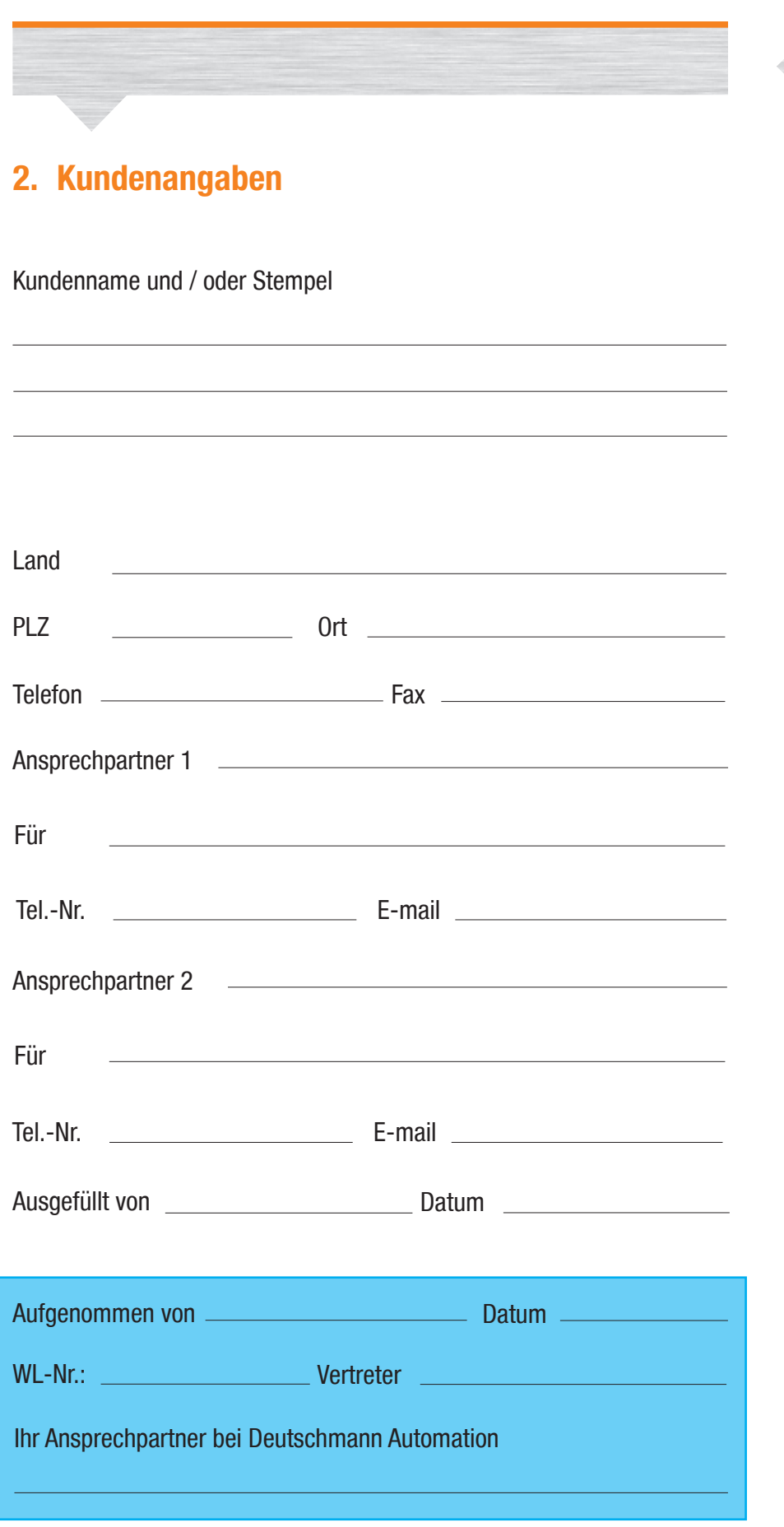

|百百| **Deutschmann** your ticket to all buses Zutreffende Punkte ausfüllen **Blaue Felder werden von** Deutschmann ausgefüllt

#### Varianten

#### 3. Erklärung der Varianten

#### 3.1 Standardvariante Deutschmann

Wir liefern die Geräte der Serie UNIGATE® CL in einem blauen Gehäuse RAL 5015, Stecker RAL 5015, mit einer Frontplatte, Grundfarbe weiß, orangem Designstreifen, schwarzem Textaufdruck und blauem Deutschmann Logo.

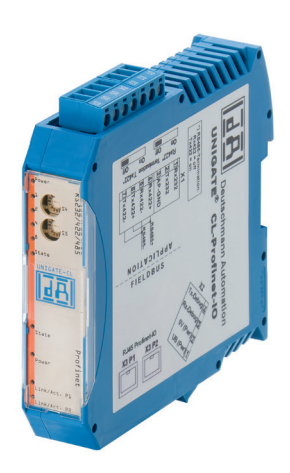

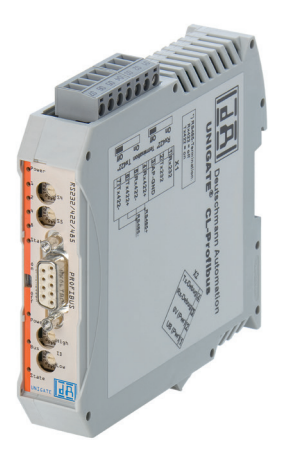

Alternativ stehen unter einer anderen Artikelnummer die Geräte in grauem Gehäuse RAL 7035 (lichtgrau), Stecker RAL 7042 (Verkehrsgrau) mit einer Frontplatte, Grundfarbe weiß, orangem Designstreifen, schwarzem Textaufdruck und blauem Deutschmann Logo zur Verfügung.

> Das UNIGATE® CX ist nur in grau und in keiner anderen Farbe erhältlich.

#### Bei beiden Varianten gilt:

Seriennummernschild (linke Geräteseite) und Deckelschild (rechte Geräteseite) sind in silber mit schwarzem Aufdruck und enthalten das Deutschmann Logo. Das Produkt ist zusätzlich mit einem , QC-Aufkleber' gekennzeichnet.

Die Verpackung enthält ebenfalls einen Aufkleber mit den Angaben

- Produktbezeichnung
- Artikelnummer
- Seriennummer

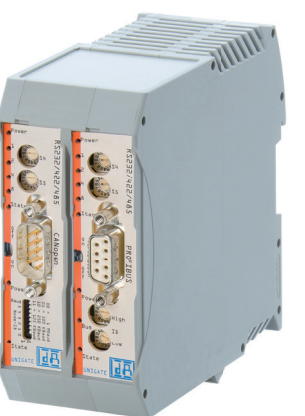

#### 3.2 Neutrale Variante

In Verbindung mit der Option, Kundenspezifische Ausführung' liefern wir die Geräte in der neutralen Variante in einem grauen Gehäuse RAL 7035, Stecker Verkehrsgrau A, RAL 7042, mit einer neutralen blauen Frontplatte RAL 5015, weißem Textaufdruck.

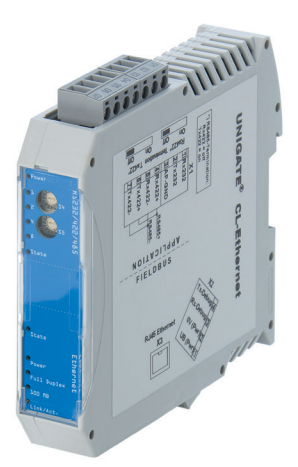

Seriennummernschild (linke Geräteseite) und Deckelschild (rechte Geräteseite) sind in silber mit schwarzem Aufdruck und enthalten kein Deutschmann Logo, auf Wunsch Kundenlogo (Geräteschild) und Kundenname (Seriennummernschild). Das Produkt ist zusätzlich mit einem 'QC-Aufkleber' gekennzeichnet.

Die Verpackung ist neutral weiß und enthält ebenfalls einen Aufkleber mit den Angaben

- **Produktbezeichnung**
- **Artikelnummer**
- Seriennummer

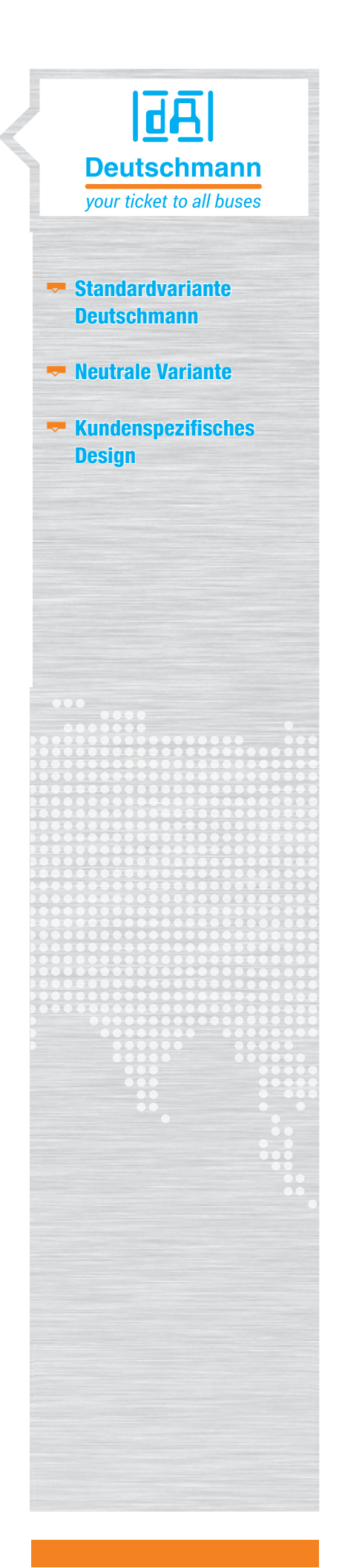

#### Varianten

#### 4. Kundenspezifische Aufmachung

Mit der ,Kundenspezifischen Aufmachung' haben Sie die Möglichkeit die Geräte der UNIGATE® CL Ausführung individuell zu gestalten. Unter einer eigenen Artikelnummer werden alle Punkte Ihrer Zusammenstellung festgehalten. Es entstehen Einmalkosten, die hier dargestellt sind und ggf. Mehrkosten, die Sie aus der Gerätepreisliste entnehmen können.

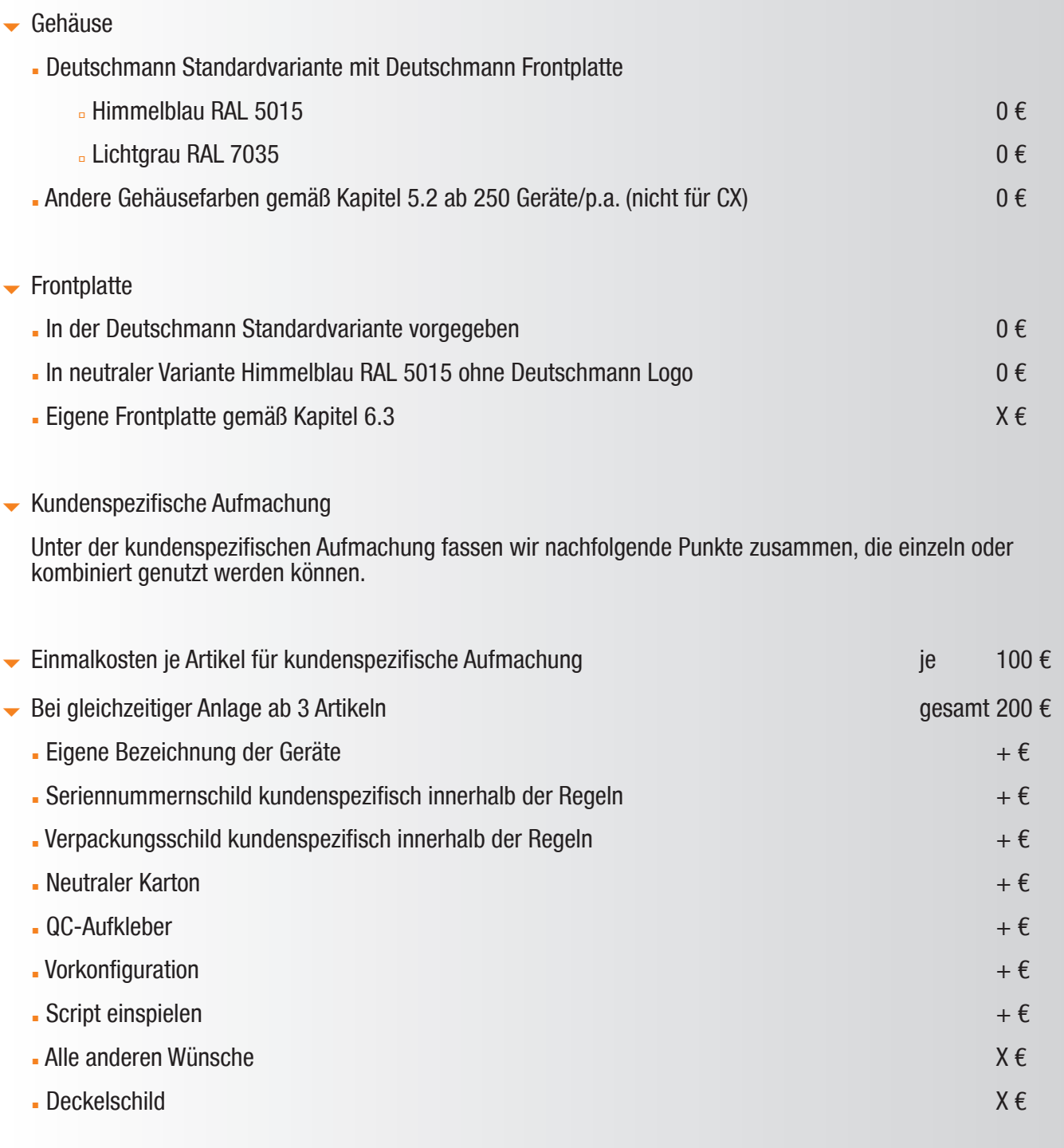

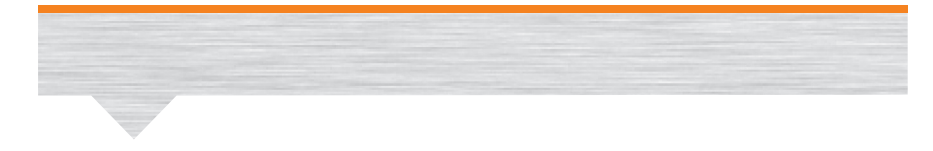

#### Beispiel

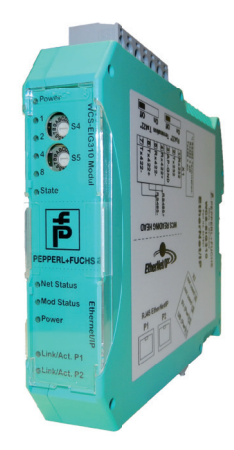

#### Legende

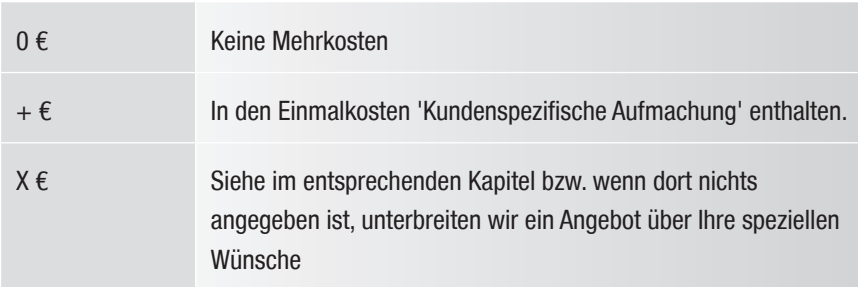

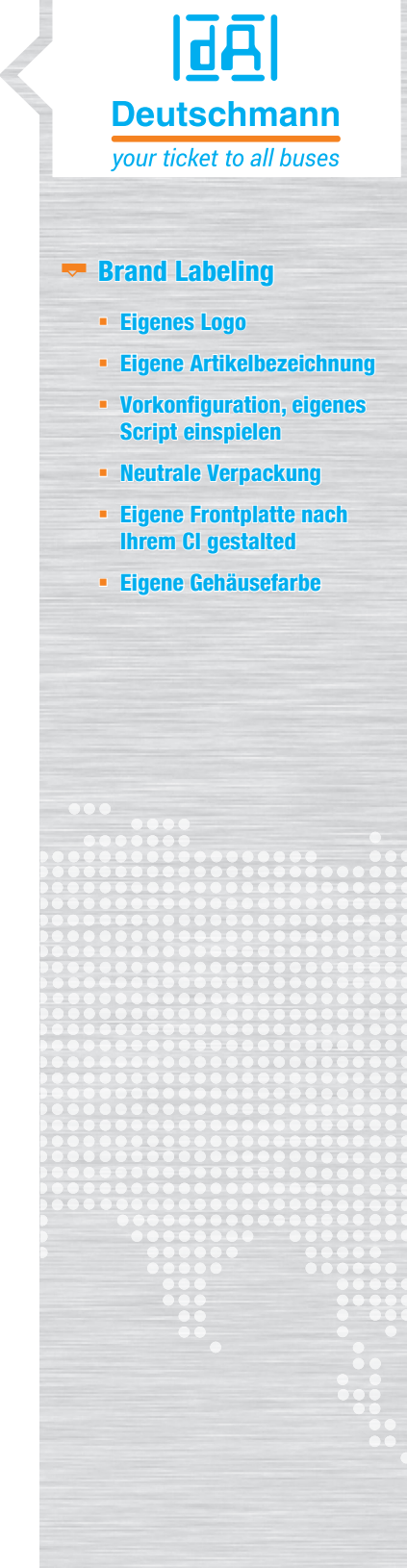

#### Gehäusevarianten

#### 5. Gehäusevarianten

#### 5.1 Aufmachung und Artikelnummern der Standardvarianten mit Deutschmann Frontplatte

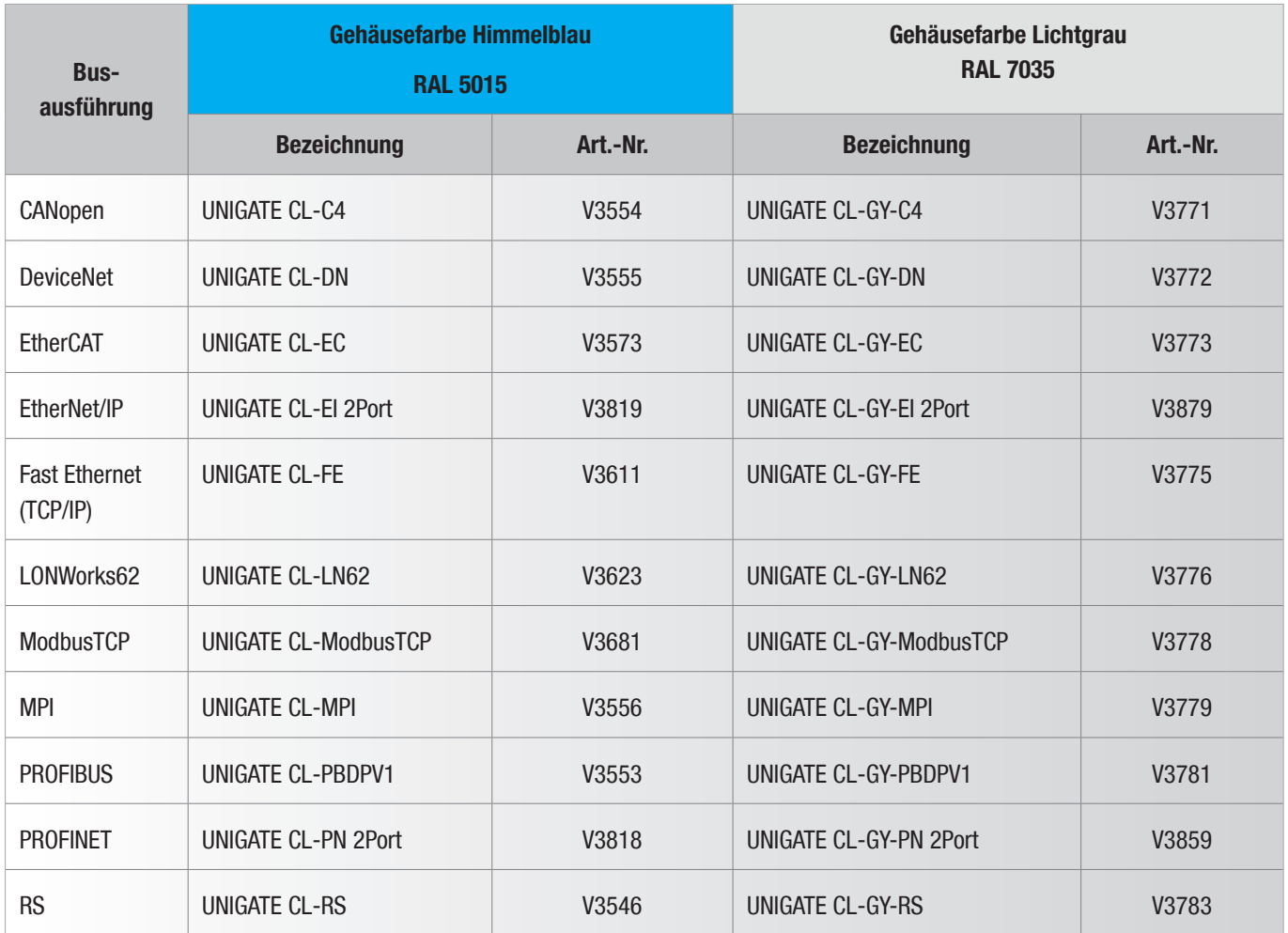

Die Geräte sind auch mit galvanischer Trennung (Option GT) verfügbar. (Die jeweiligen Artikelnummern finden Sie in der Preisliste)

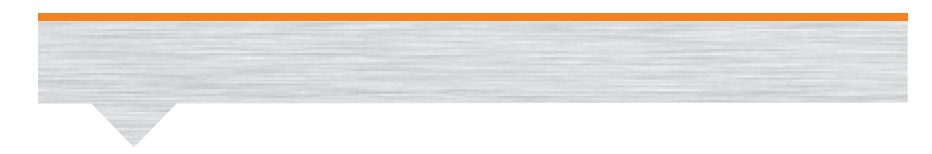

#### 5.2 Wir können Ihnen 7 verschiedene Gehäusefarben anbieten (gilt nicht für CX)

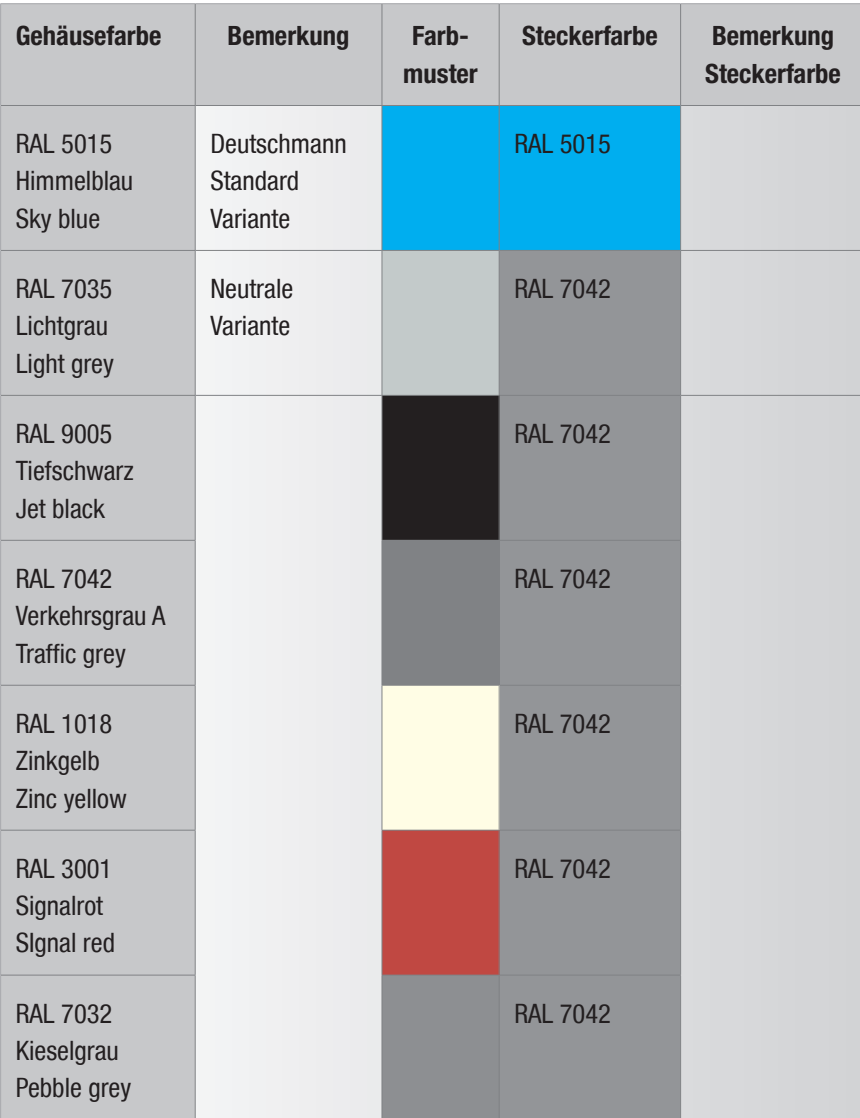

#### Hinweis

- Die hier dargestellten Farben sind nur eine Annäherung und daher absolut unverbindlich. Wir halten auf Wunsch Farbmuster für Sie bereit.
- $\blacktriangleright$  Informationen zu RAL-Farbtönen finden Sie z.B. auf der Webseite www.kern-gmbh.de/kunststoff/service/lackierung/ral.htm.
- Eine weitere interessante Webseite zur Konvertierung der Farben zwischen RAL/HKS/RGB: http://www.workforme-frank-schibilla.de/RAL/RAL.php

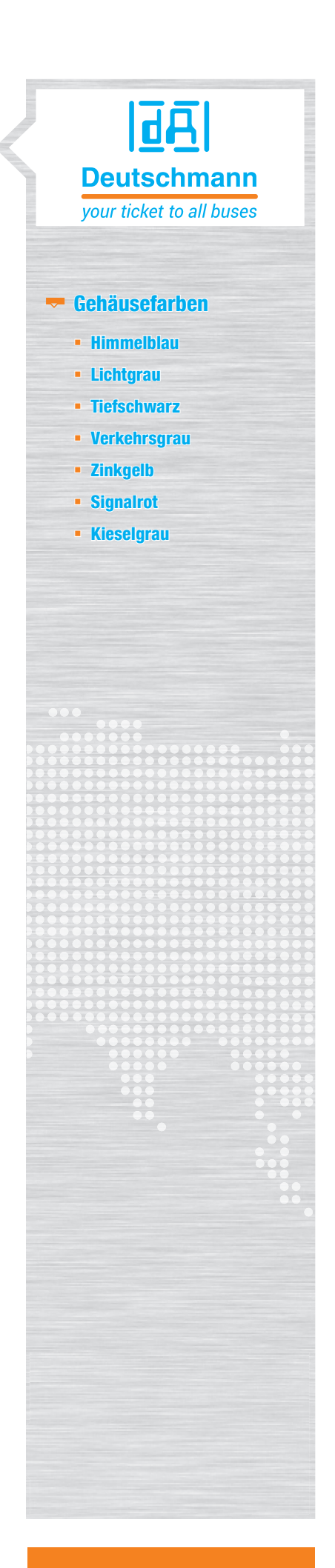

#### Gehäusevarianten

#### 5.3 Rahmenbedigungen für kundenspezifische Gehäusefarben

- $\blacktriangleright$  Abnahme 250 Geräte p.a. Die Abnahme kann im , Busmix' erfolgen
- Die Stecker sind immer grau
- Die Abnahme muss über einen Abrufauftrag (Laufzeit 12 Monate) oder eine einmalige Abnahme dargestellt werden
- Die Vorlaufzeit für die Bevorratung mit den Gehäusen beträgt ca. 8-16 Wochen

#### Frontplatten

#### 6. Frontplatten

- 6.1 Rahmenbedingungen für kundenspezifische Frontplatten
- Jahresabrufauftrag von mindestens 100 Geräten im Mix zwischen den Bussen
- **Mindestabnahme 50 Geräte p.a. je Busversion**

#### 6.2 Beispiel der Frontplatten

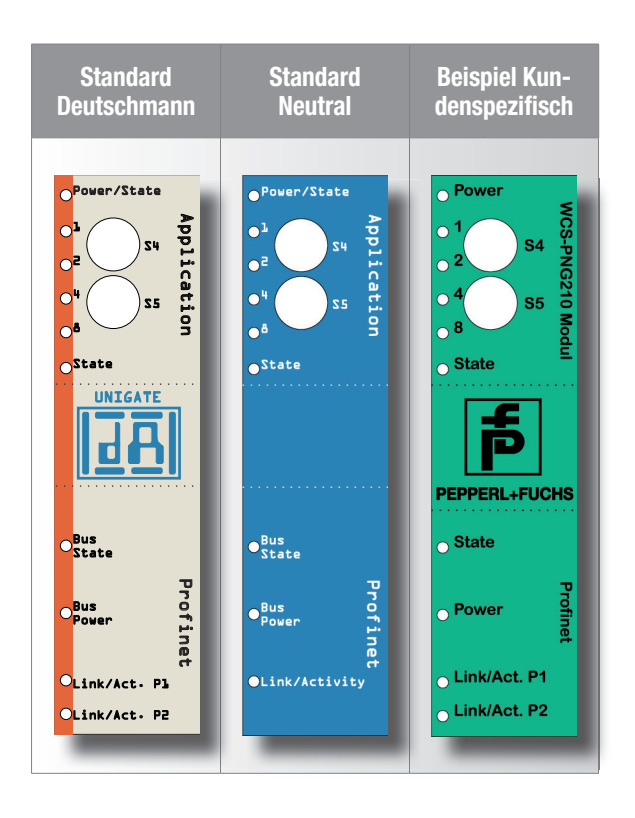

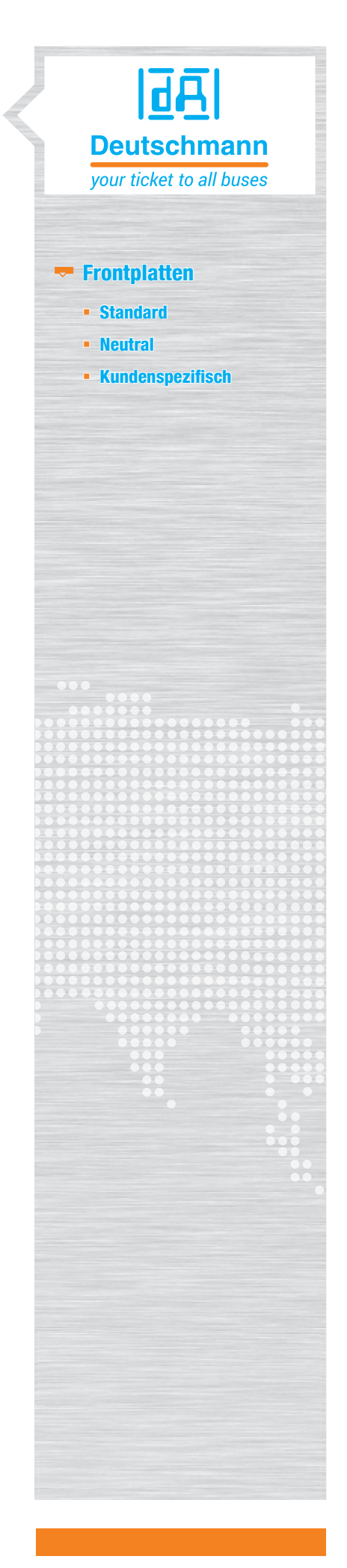

#### Kundenspezifische Frontplatte/n

#### 6.3 Kundenspezifische Frontplatte/n - Ihre Auswahl

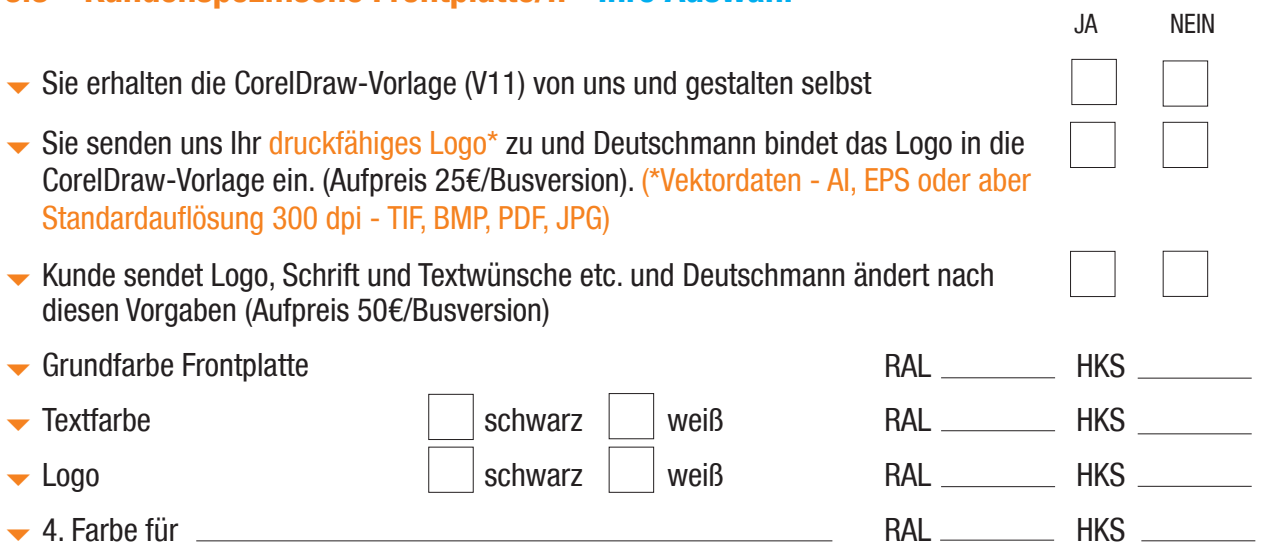

#### 7. Ihre Kombination

Tragen Sie hier die gewünschte Kombination zwischen den einzelnen Bussen, Gehäusefarbe und Frontplatte ein.

#### Tragen Sie bei jedem benötigten Bus die Gehäusefarbe und die Frontplattenversion ein.

Wir ergänzen die rechte Spalte mit der von uns für Sie angelegten Artikelnummer.

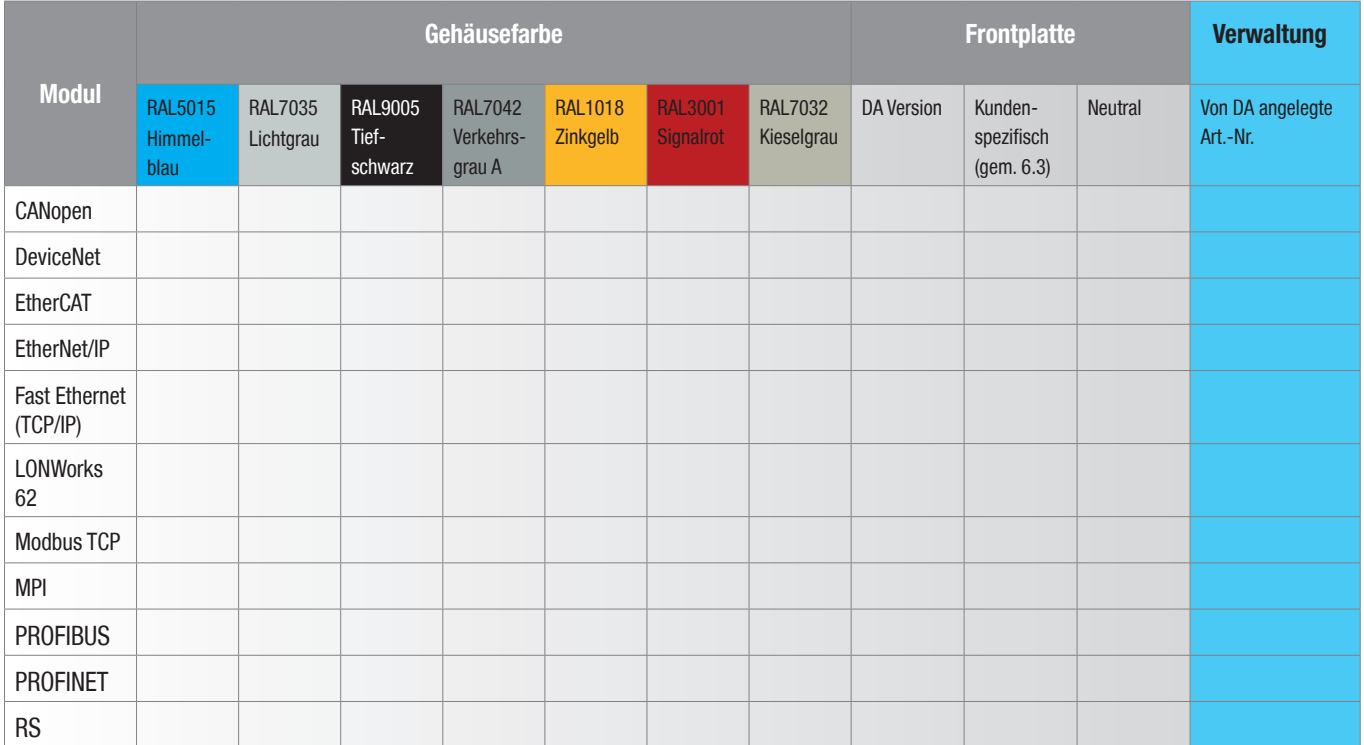

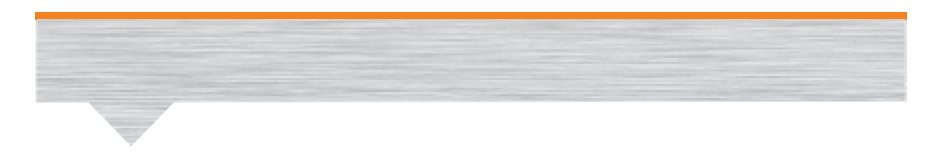

#### Hinweis

 Die Stecker sind beim Gehäuse RAL5015 ebenfalls blau, bei allen anderen Farben sind die Stecker in RAL7042 (Verkehrsgrau A)

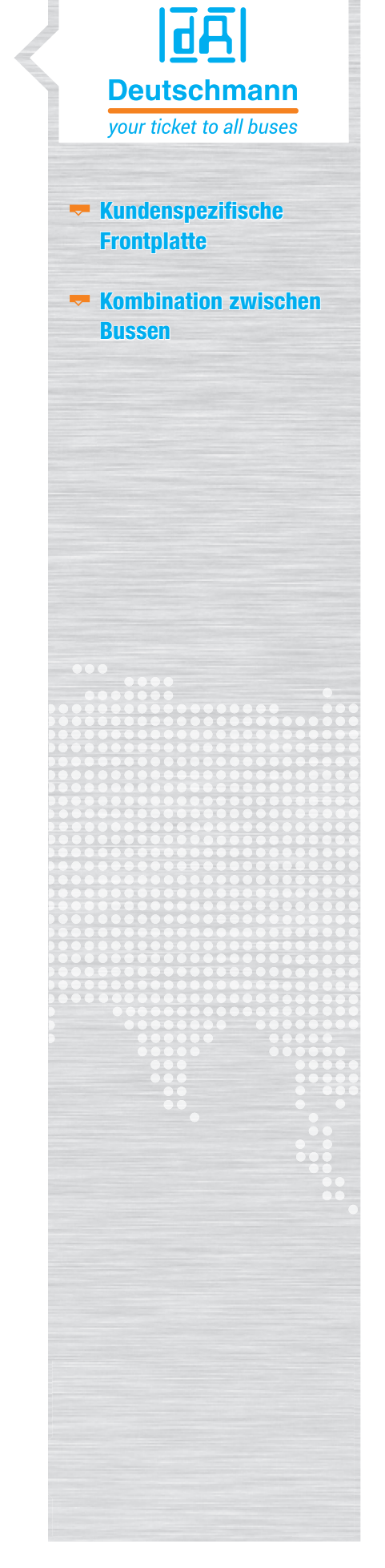

Gerätebezeichnung

#### 8. Ihre Gerätebezeichnung - Wie sollen Ihre Protokollkonverter / Gateways heißen

Tragen Sie zu jeder gewählten Variante Ihre Bezeichnung ein. Begrenzung beim Typenschild: 33 Zeichen. Sonderzeichen und Grafiken können nicht abgebildet werden.

#### UNIGATE® CL

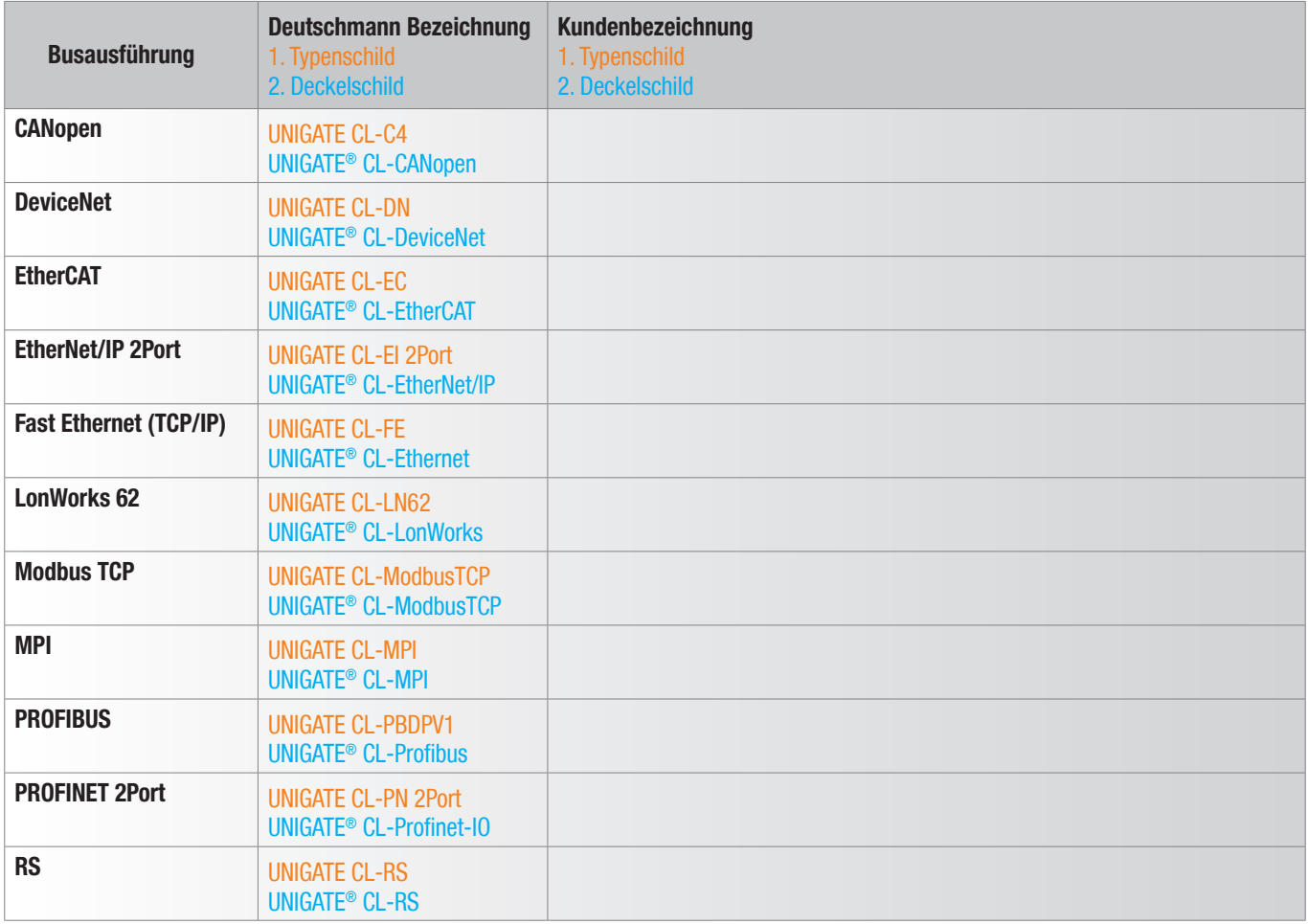

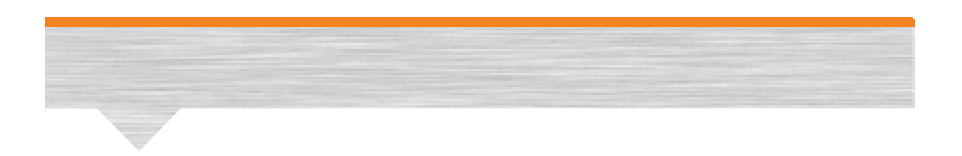

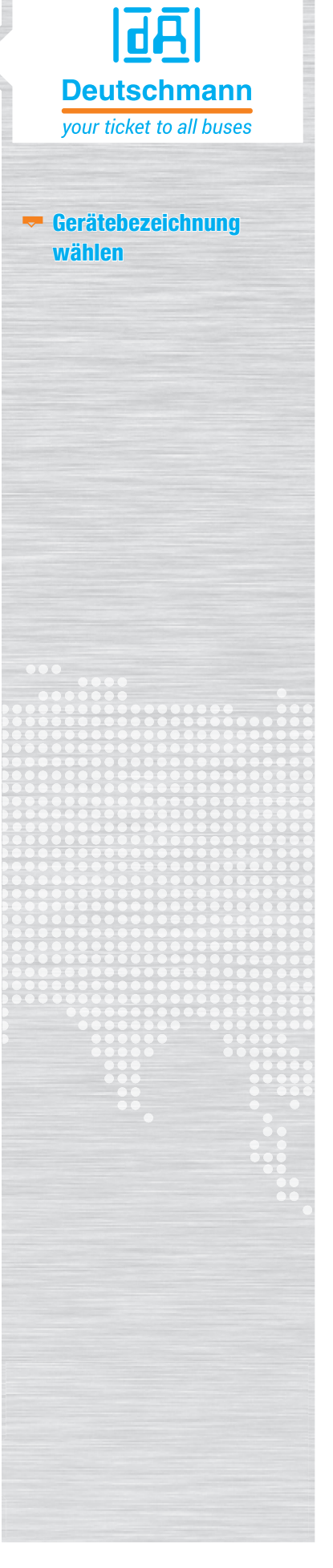

#### Hinweis:

- Seriennummeraufbau von Deutschmann muss übernommen werden
- Artikelnummer von Deutschmann muss übernommen werden

#### Schilder, Verpackung, Beilagen

#### 9. Schilder, Verpackung, Beilagen

#### 9.1 Deckelschild

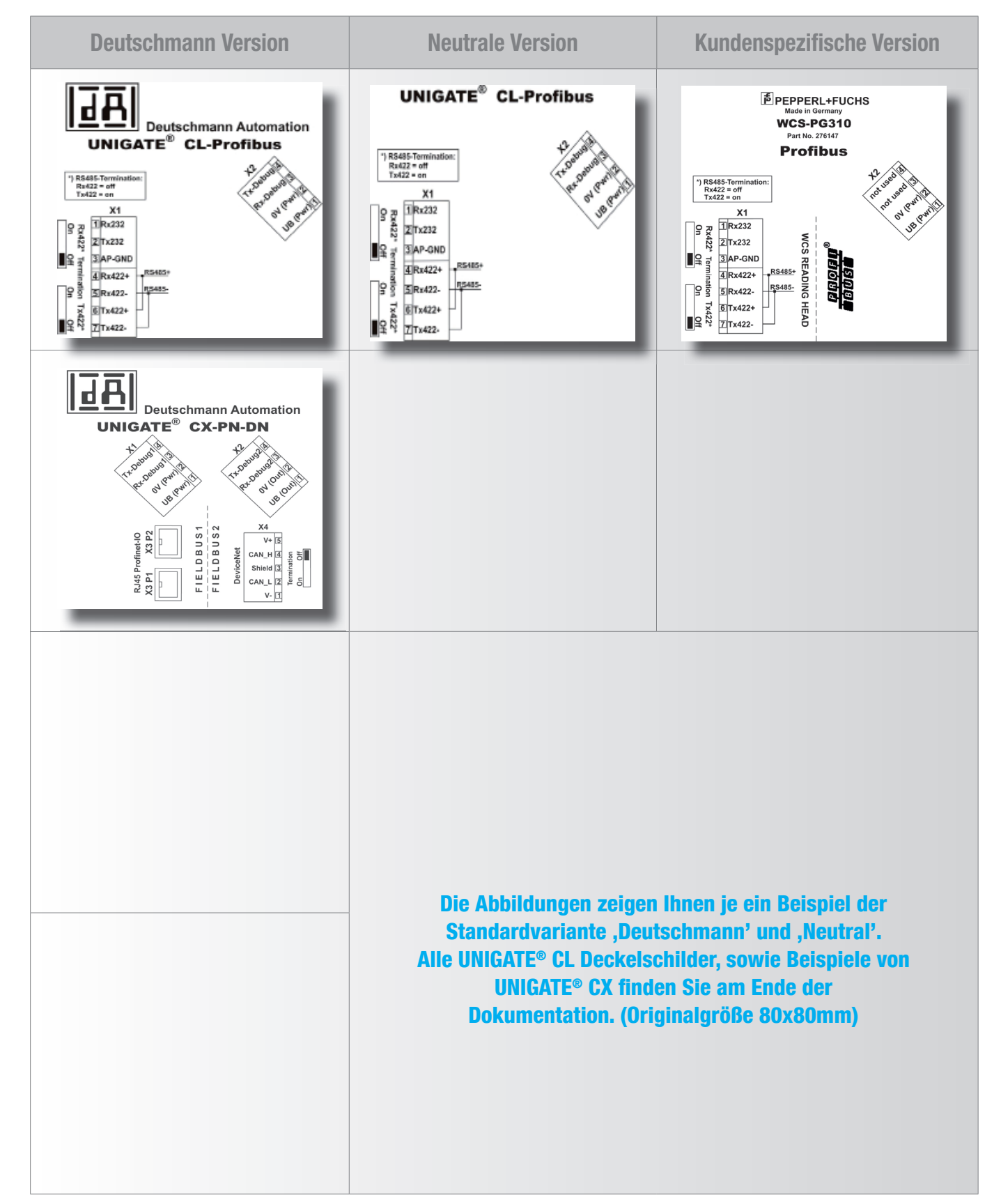

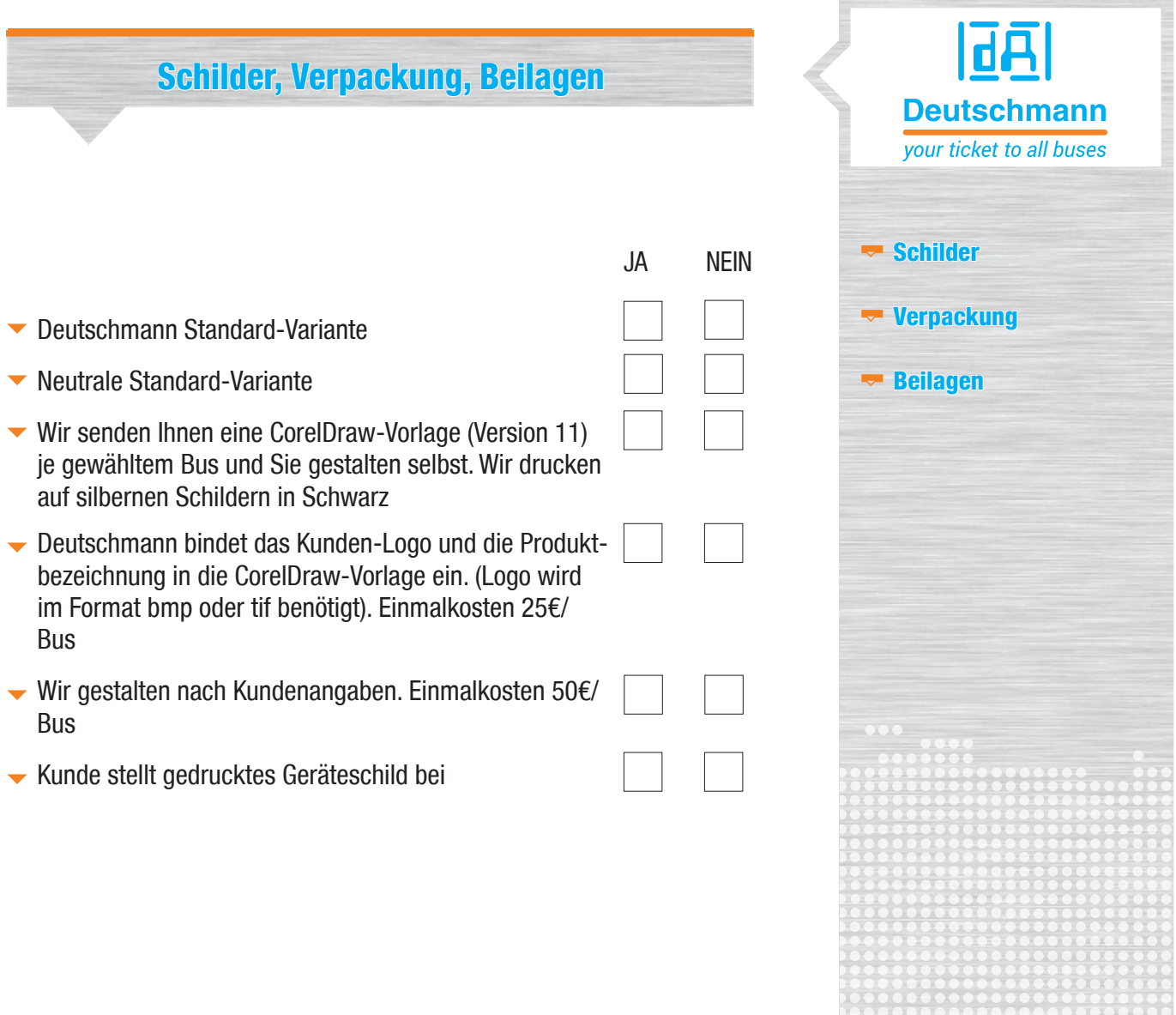

#### Seriennummernschild

#### 9.2 Seriennummernschild

Die Abbildung zeigt Ihnen die ,Standardvariante Deutschmann', eine neutrale Version und eine kundenspezifische Variante.

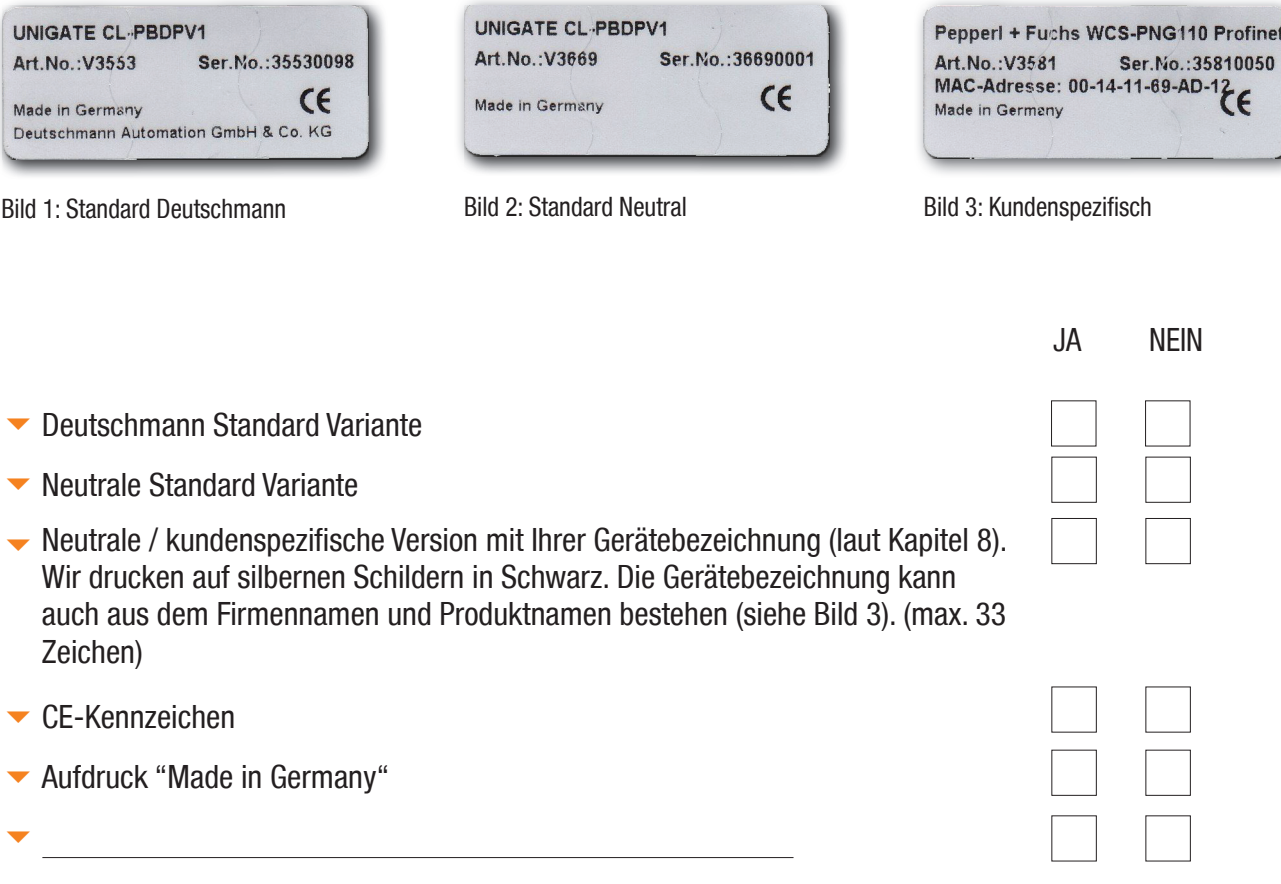

#### Hinweis:

 $\blacktriangleright$  Es können keine Grafiken und Sonderzeichen eingebunden werden

#### Geräteverpackung und Verpackungsschild

#### 9.3 Geräteverpackung und Verpackungsschild

Die Abbildung zeigt Ihnen die Kartonausführungen und die Kartonaufkleber.

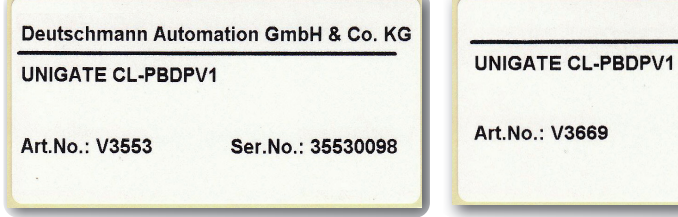

Bild 1: Standard Deutschmann Bild 2: Standard Neutral

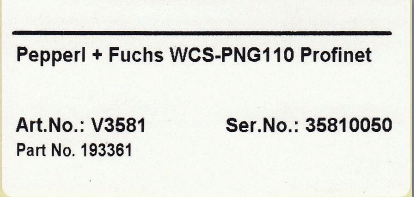

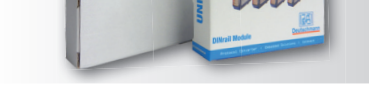

Ser.No.: 36690001

Bild 3: Kundenspezifisch Bild 4: Verpackung Deutschman + Neutral

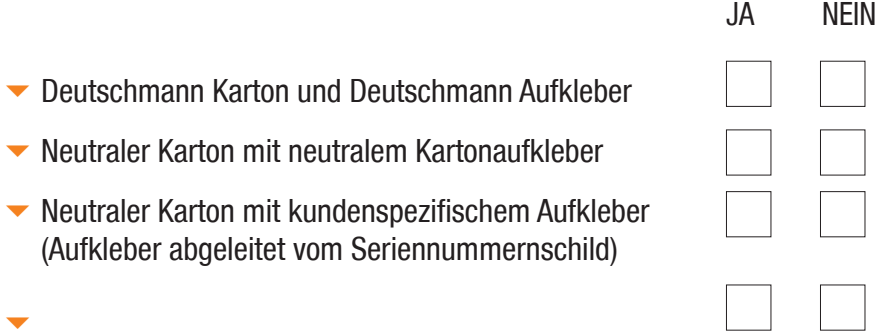

#### Hinweis:

 $\blacktriangleright$  Es können keine Grafiken und Sonderzeichen eingebunden werden.

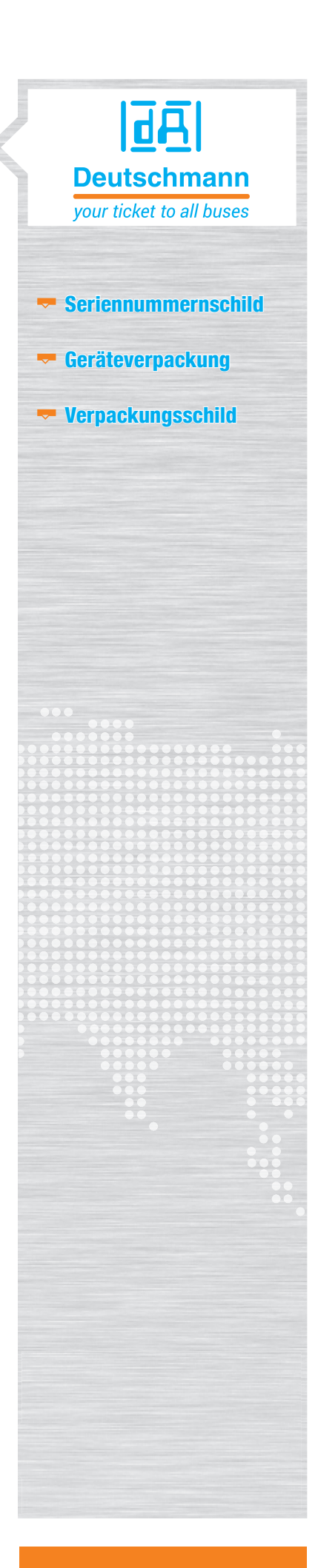

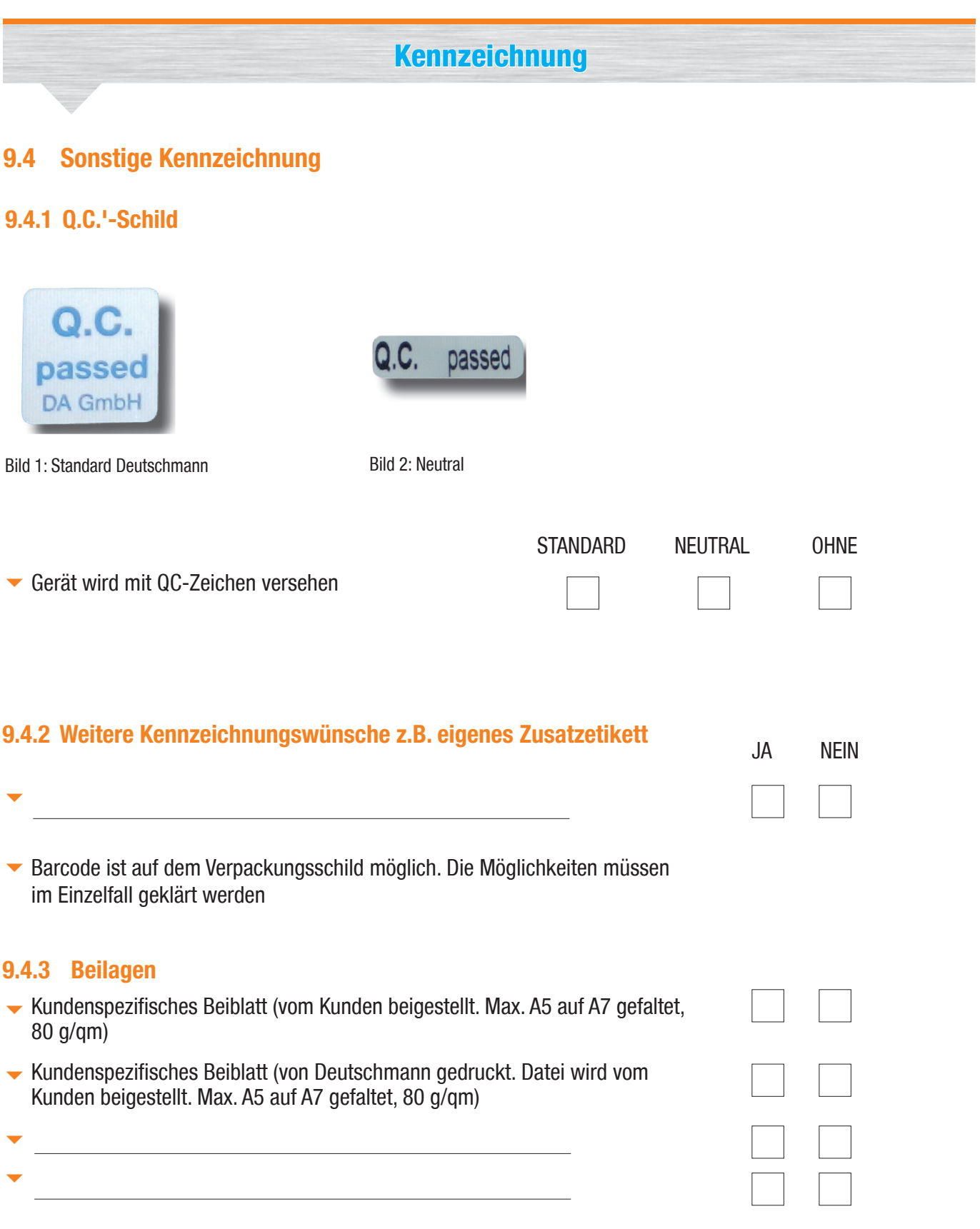

### **Konfiguration and Script**

#### 10. Konfiguration und Script

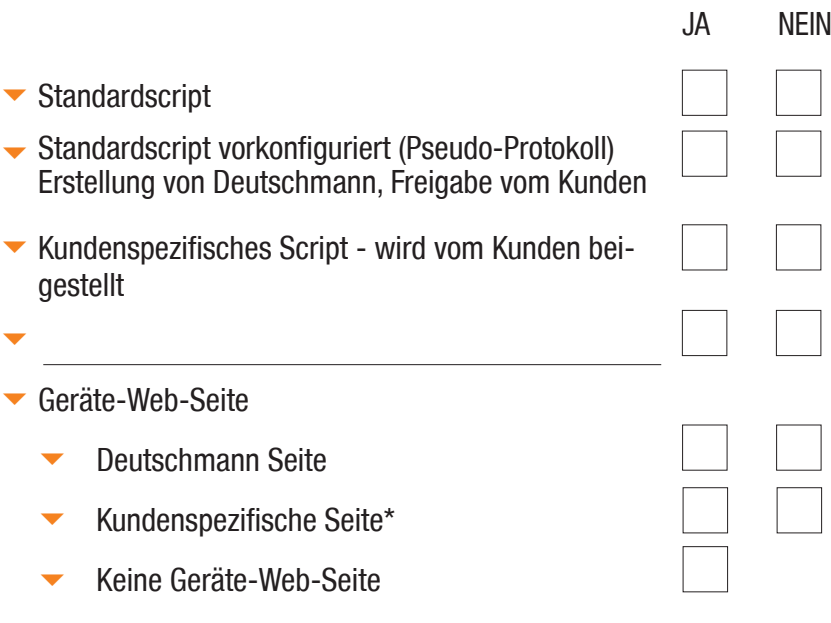

\*ist im Angebot für die PROFINET Zertifizierung enthalten.

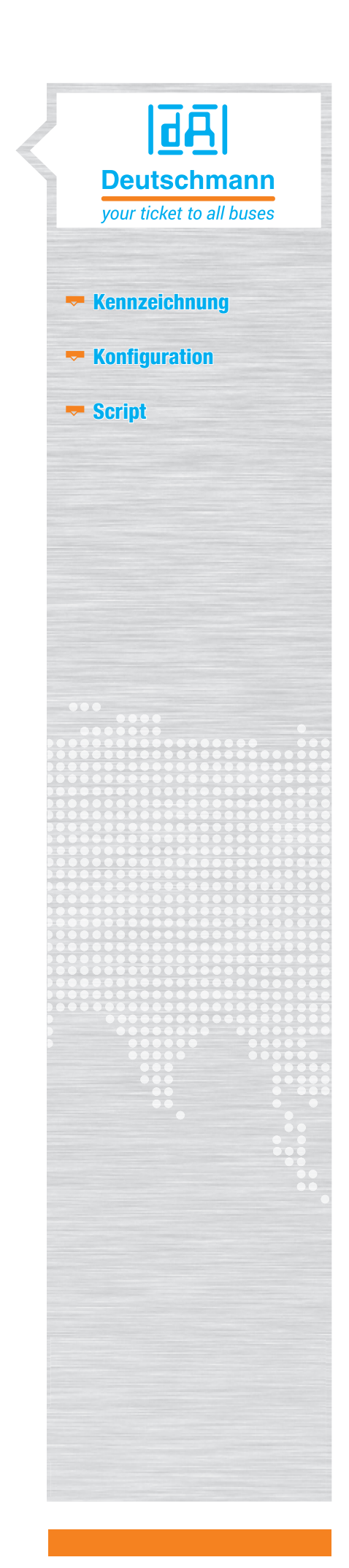

#### 11. Ansicht der Frontplatten 'Deutschmann'

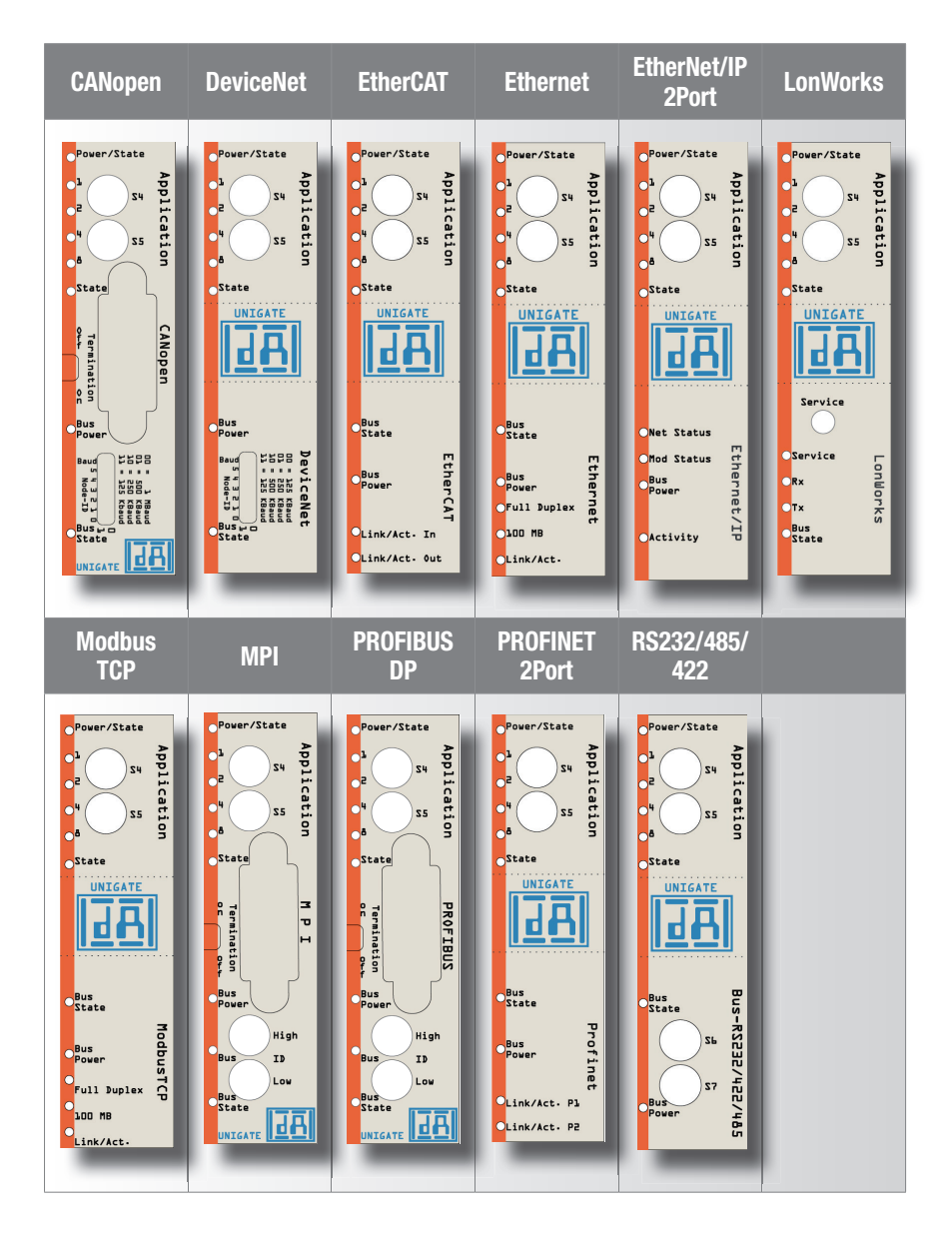

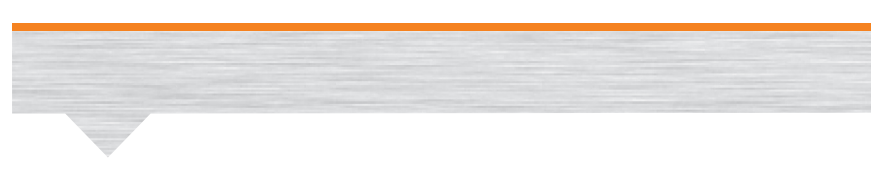

#### 12. Ansicht der Frontplatten 'Neutral'

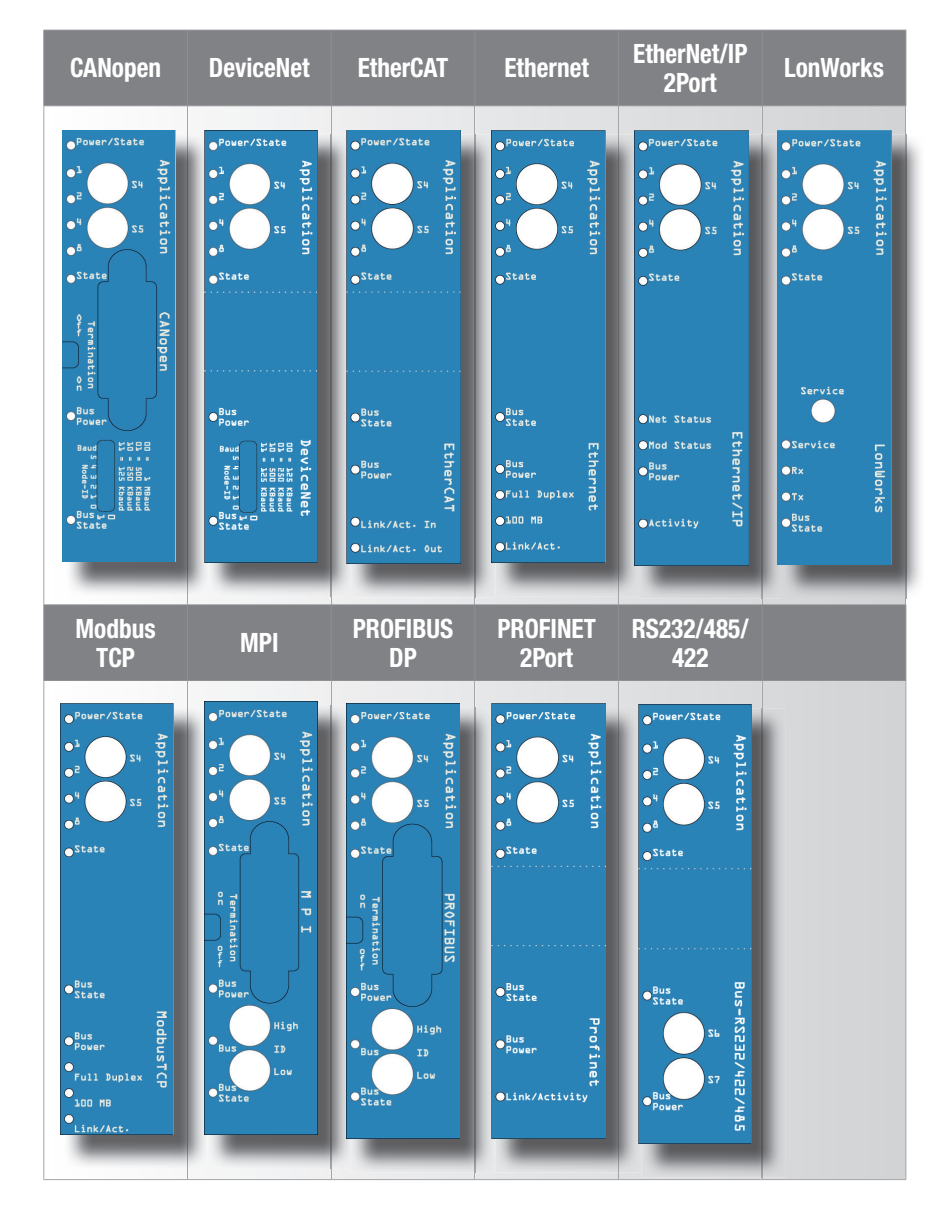

Farbabweichungen sind druckbedingt möglich.

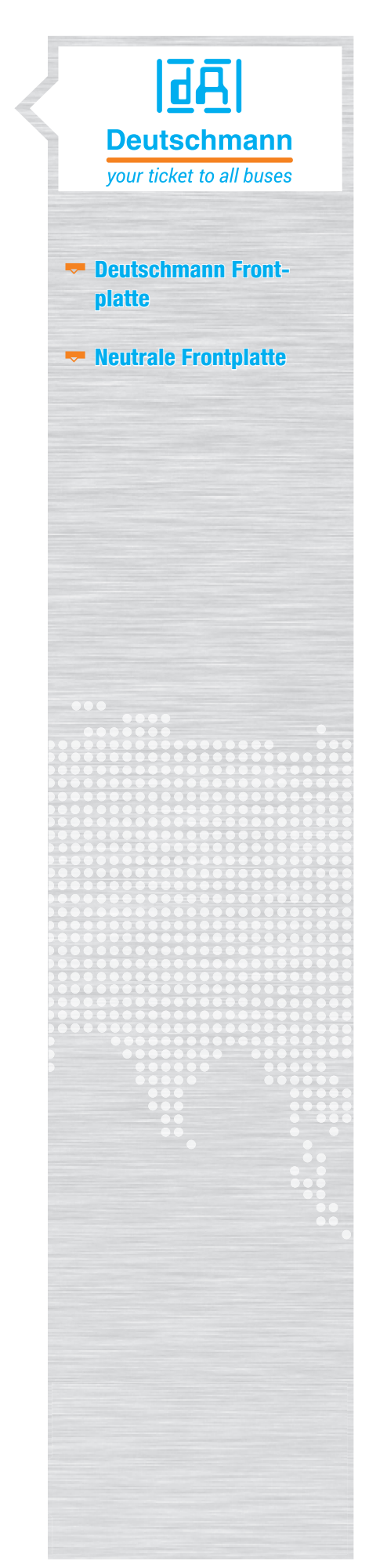

#### Deckelschilder UNIGATE® CL

#### 13. Deckelschilder

#### 13.1 Ansicht der Deckelschilder UNIGATE® CL 'Deutschmann'

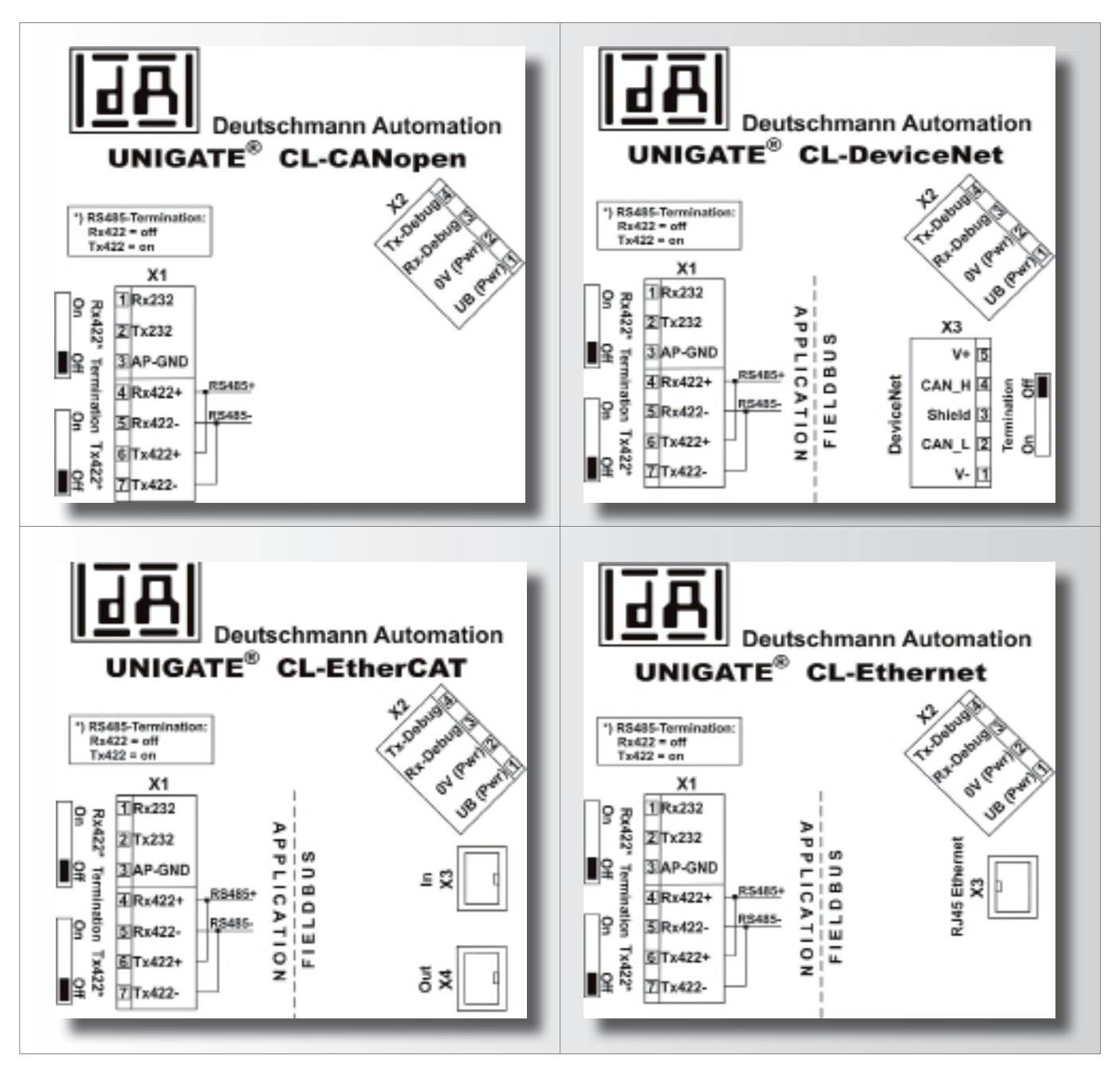

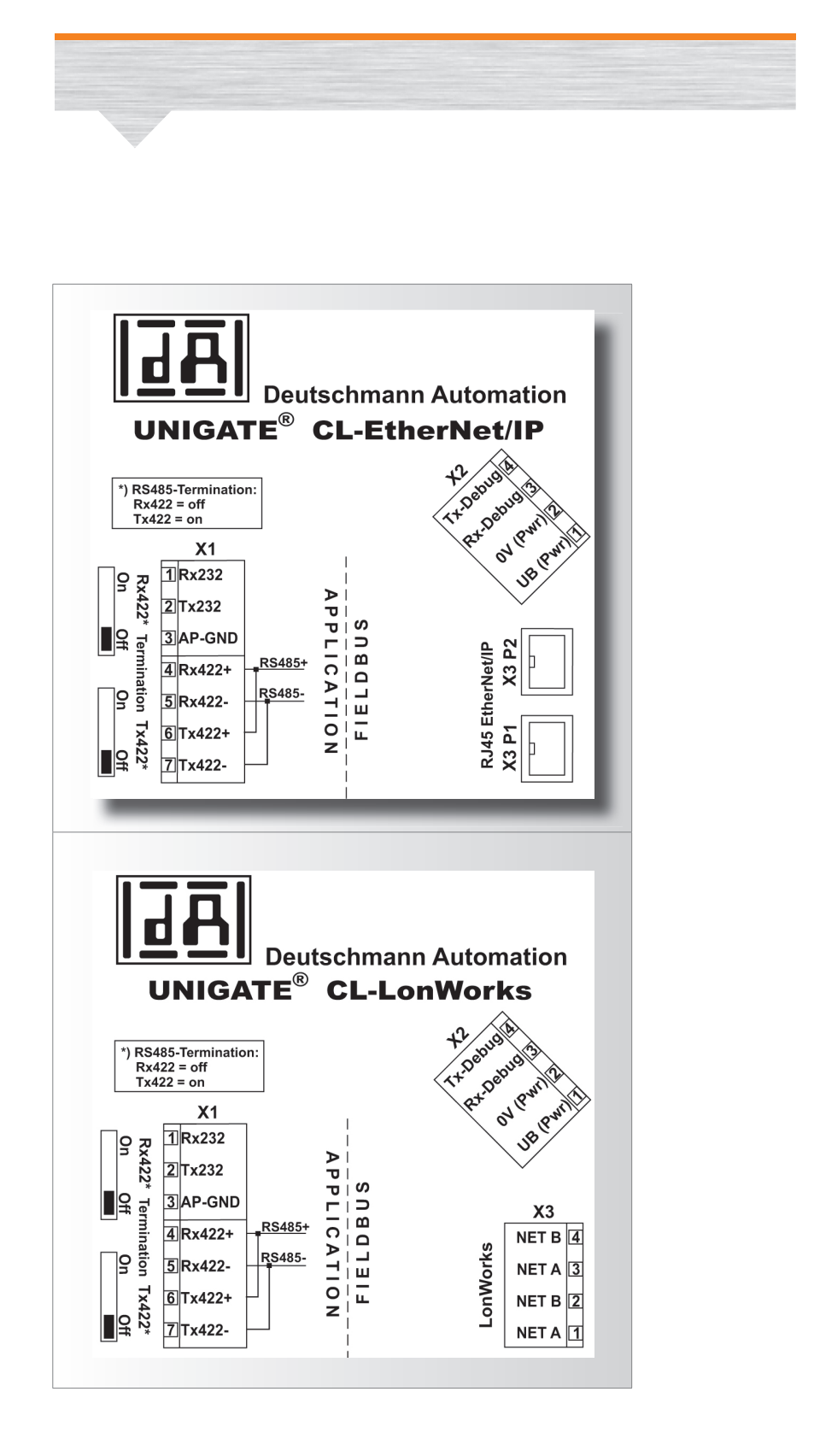

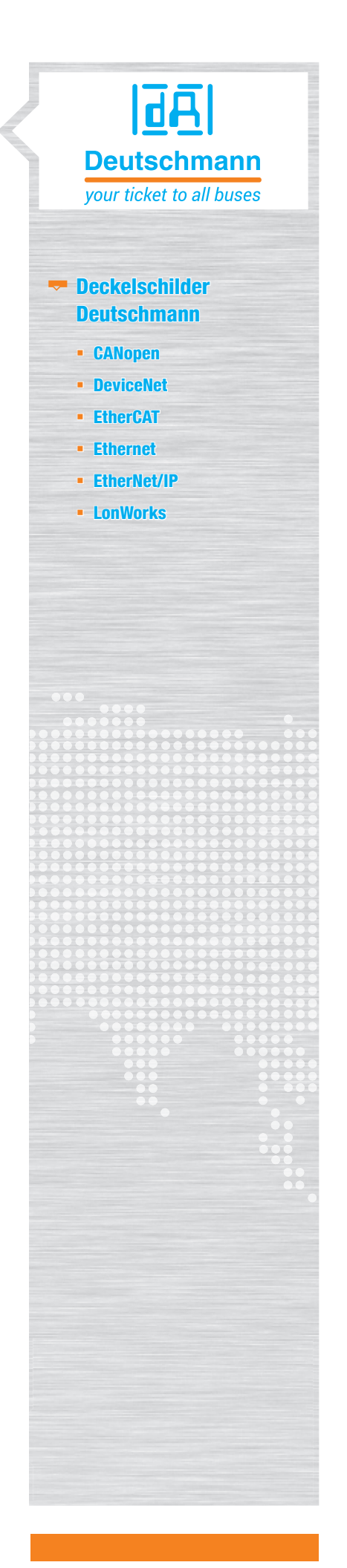

#### Deckelschilder UNIGATE® CL

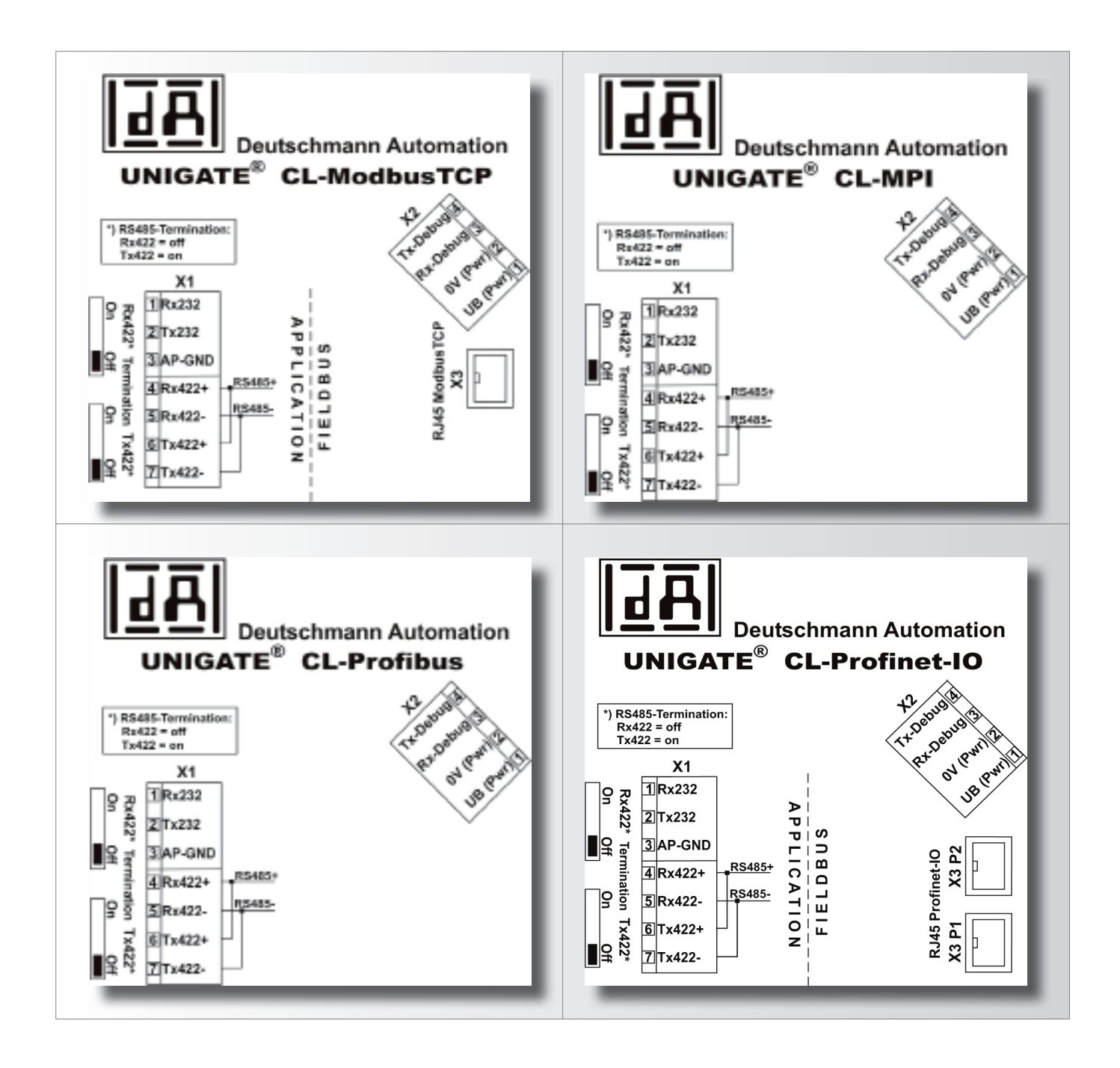

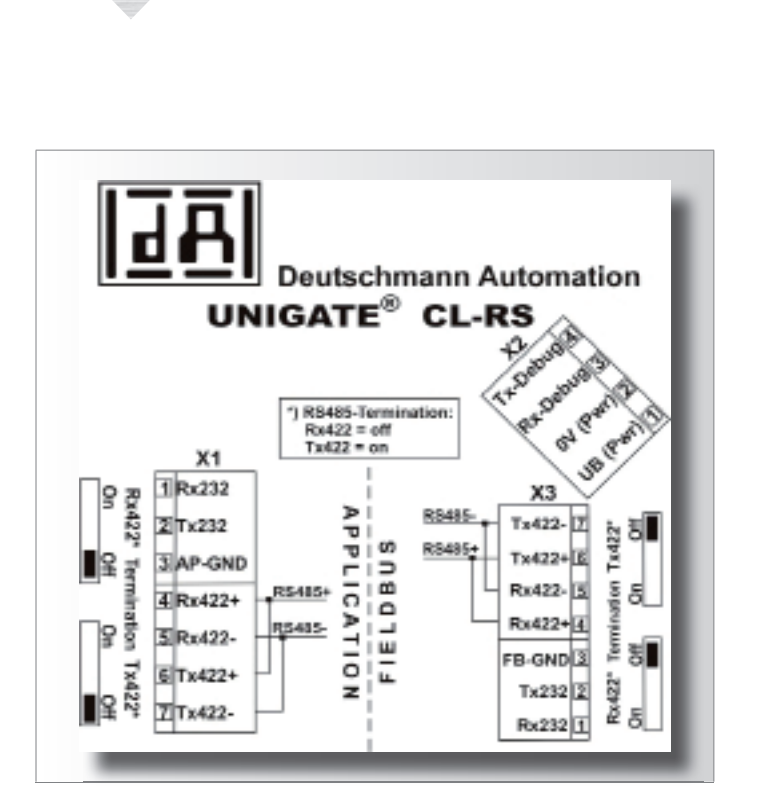

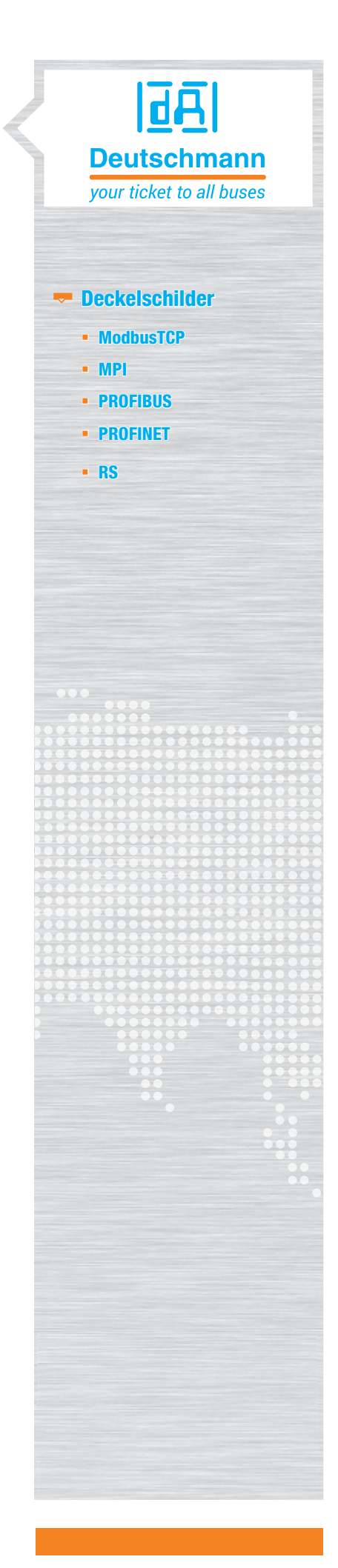

Deckelschilder UNIGATE® CM, UNIGATE® EL & UNIGATE® CX - Beispiele

#### 13.2 Ansicht Deckelschild UNIGATE® CL 'Neutral'

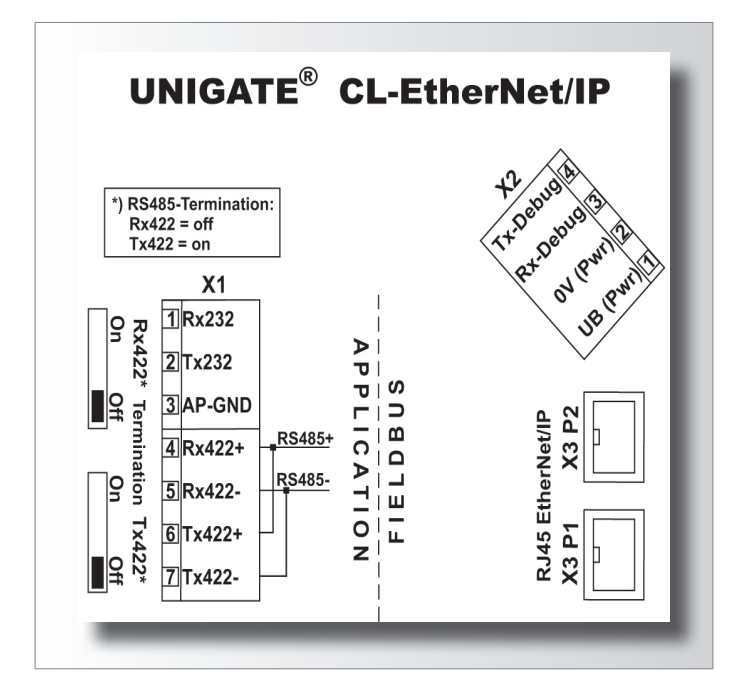

#### 13.3 Ansicht Deckelschild UNIGATE® CX 'Deutschmann'

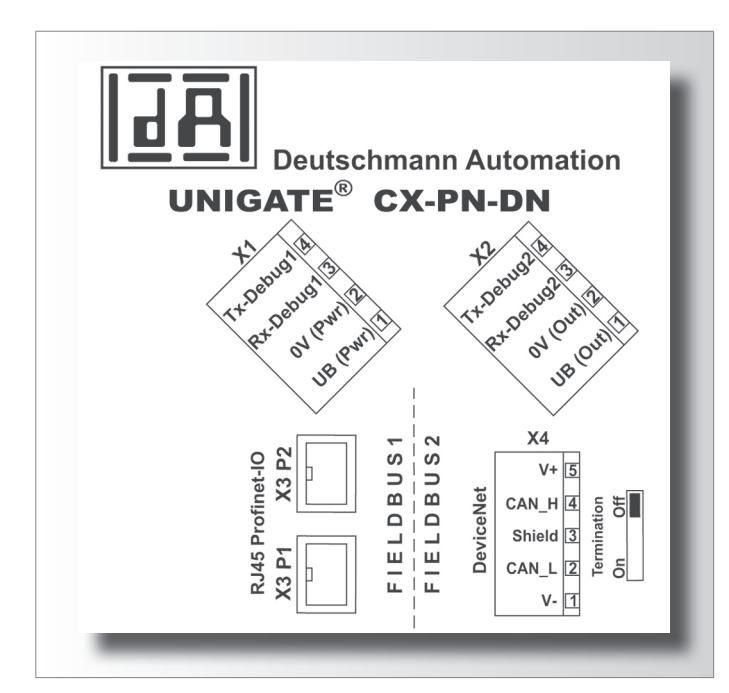

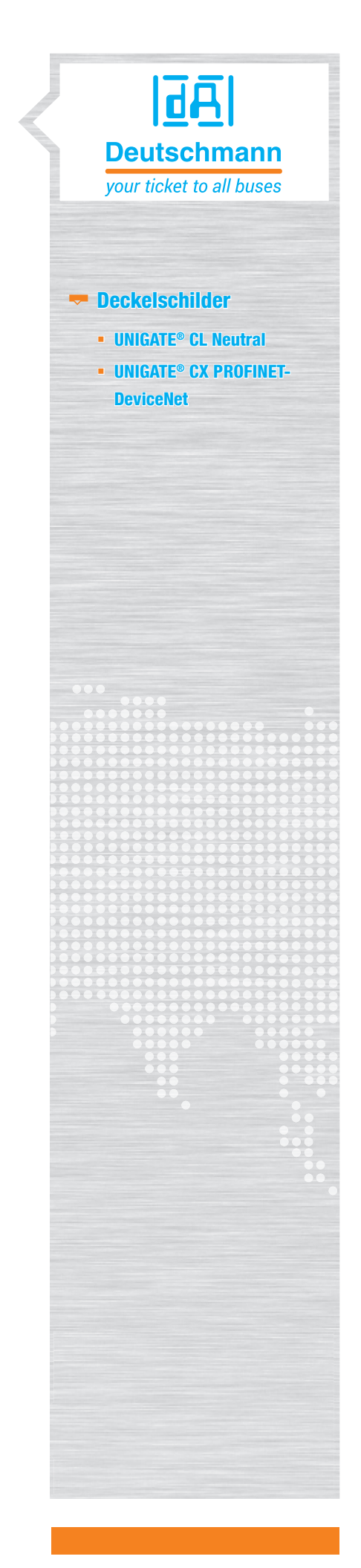

#### 14. Konfigurationssoftware 'WINGATE'

Wir können ihnen das Konfigurationstool, WINGATE' auch in kundenspezifischer Aufmachung liefern.

**R** WINGATE

#### 14.1 Softwareanpassung

Für die Umsetzung in der Software benötigen wir von Ihnen folgende Angaben sowie ein Logo von Ihnen:

- Firmenname der in der Software erscheinen soll (max. 32 Zeichen).
- **► Name der Software (max. 32 Zeichen).**
- ► Logo: Das Logo muss im Multi-Icon-Format sein. Bei diesem Format sind 5 Iconbilder in einer Datei abgelegt. Die Auflösungen betragen dabei 16x16 , 24x24 , 32x32, 48x48 und 128x128 Pixel. Auf Wunsch können Sie ein Muster eines solchen Files von uns bekommen.

#### 14.2 Anpassung der Onlinehilfe

Wir bieten keine Umsetzung der Onlinehilfe als Dienstleistung an. Die Onlinehilfe erhalten Sie als neutrales File. Es ist ein offenes Format "\*.chm" das sie mit "Html Help Workshop" von Microsoft leicht selbst bearbeiten können.

#### Einmalkosten

#### 15. Ermittlung Einmalkosten

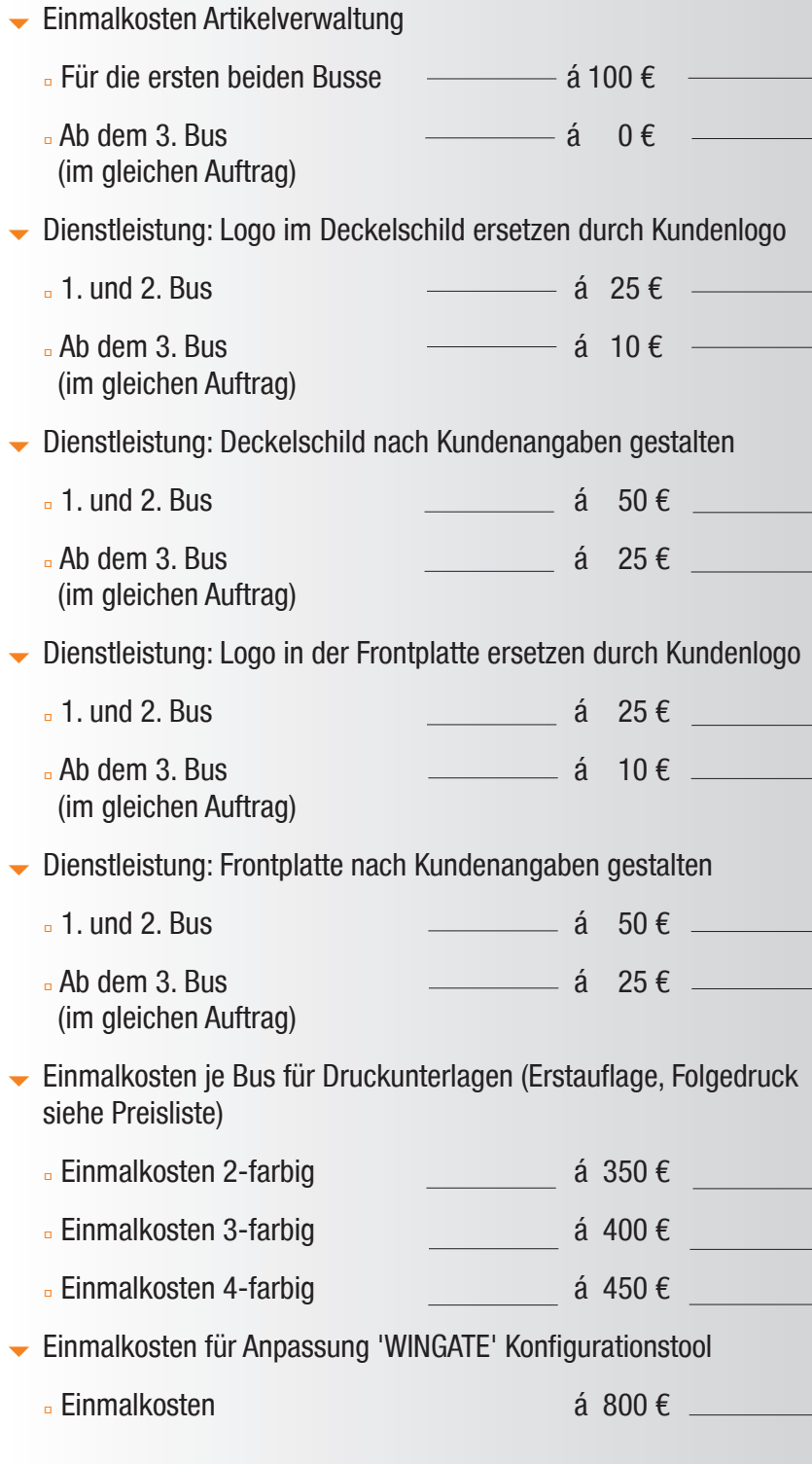

# 直马 **Deutschmann** your ticket to all buses **WINGATE** Ermittlung Einmalkosten

#### Summe

Alle Preise verstehen sich zuzüglich der jeweils gültigen Mehrwertsteuer. Die Gerätekosten sowie Mehr- und Folgekosten entnehmen Sie bitte der gültigen Preisliste.

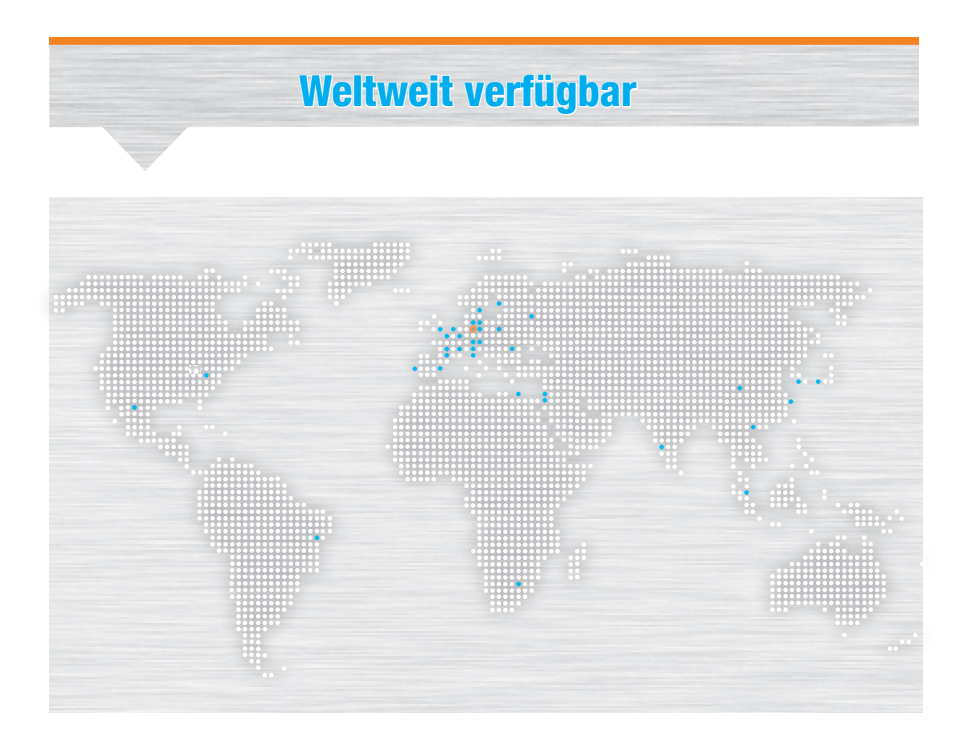

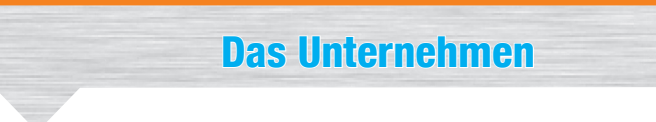

Deutschmann Automation, ein deutsches Unternehmen mit Sitz in Bad Camberg, ist seit 1976 in der Automatisierungstechnik tätig und in den 1980er Jahren mit Nockenschaltwerken bekannt geworden.

Seit 1989 befasst sich Deutschmann Automation mit der Feldbustechnik. Die Entwicklung des eigenen Bussystems DICNET war ein wesentlicher Schritt in diese Technolgie. Seit 1996 werden unter dem Markennamen UNIGATE® verschiedene Baureihen an Feldbus- und Industrial Ethernet Produkten angeboten. Dank einem kompetenten Qualitätsmanagement und der kontinuierlichen Weiterentwicklung avancierte Deutschmann so zu einem der führenden Anbieter in der Automatisierungsbranche. Die komplette Entwicklung und Fertigung erfolgt in Deutschland.

Speziell für die Embedded Baureihen und das Softwaretool Protocol Developer werden Workshops angeboten. In diesen Workshops erfahren Sie alles Notwendige über unsere Produkte und wie Sie mit Deutschmann Automation einfach Ihre Projekte realisieren können.

Auf www.deutschmann.de finden Sie zu jedem Produkt kostenfrei die benötigten Dokumente und Tools. Mit dem Deutschmann Technik-Wiki, wiki.deutschmann.de, wollen wir den Kunden und Nutzern unserer Produkte den Zugriff auf technisches Grundlagenwissen erleichtern, Anwendungs-Know-how besser verknüpfen und die Aktualität der Informationen erhöhen.

Unsere Experten aus Entwicklung, Vertrieb und Support haben die passende Lösung für Ihre Anforderungen.

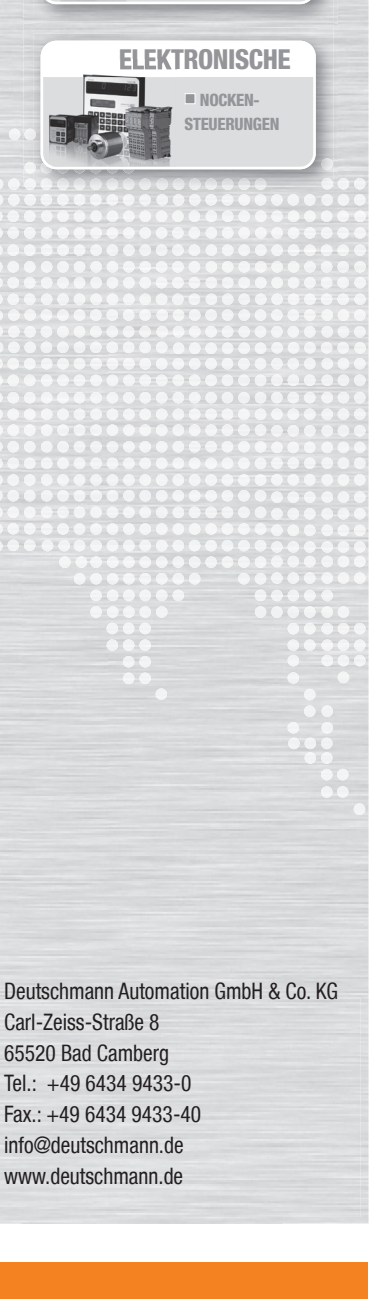

■ Protokollkonverter für alle Geräte mit serieller Schnittstelle

UNIGATE® CL

匝

**Deutschmann** vour ticket to all buses

> UNIGATE® IC ■ Einfache Integ-ration in die eigene Elektronik

UNIGATE<sup>®</sup> CX ■ Um inkompatible Netzwerke kompatibel zu machen

kundenspez. D 04.21

**INR UG CL**